## УТВЕРЖДАЮ

Генеральный директор<br>ООО «Автопротресс-М» С. Никитин ABTOUPOTPECCALS AND HOHA 2018 r. **MOV** 

# СИСТЕМЫ ИНФОРМАЦИОННО-ИЗМЕРИТЕЛЬНЫЕ «ИИС ИНФОТРАНС»

 $\sim$ 

МЕТОДИКА ПОВЕРКИ МП АПМ 63-18

> г. Москва 2018 г.

Настоящая методика распространяется на системы информационно-измерительные «ИИС ИНФОТРАНС», производства АО НПЦ ИНФОТРАНС, Россия (далее - ИИС) и устанавливает методику их первичной и периодической поверки.

Интервал между периодическими поверками - 1 год.

#### 1 ОПЕРАЦИИ ПОВЕРКИ

1.1 При проведении поверки должны выполняться операции, указанные в таблице 1. Таблица 1

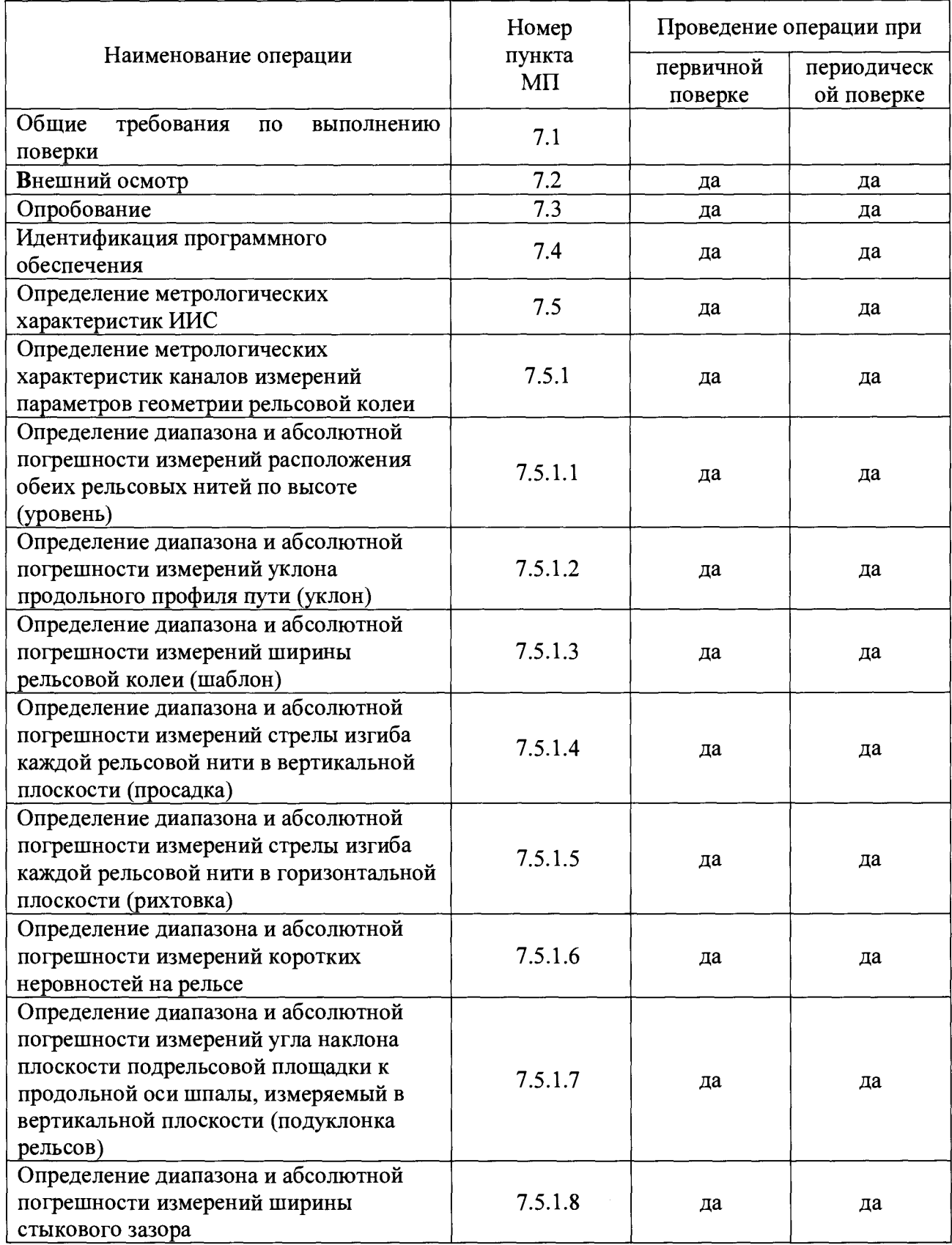

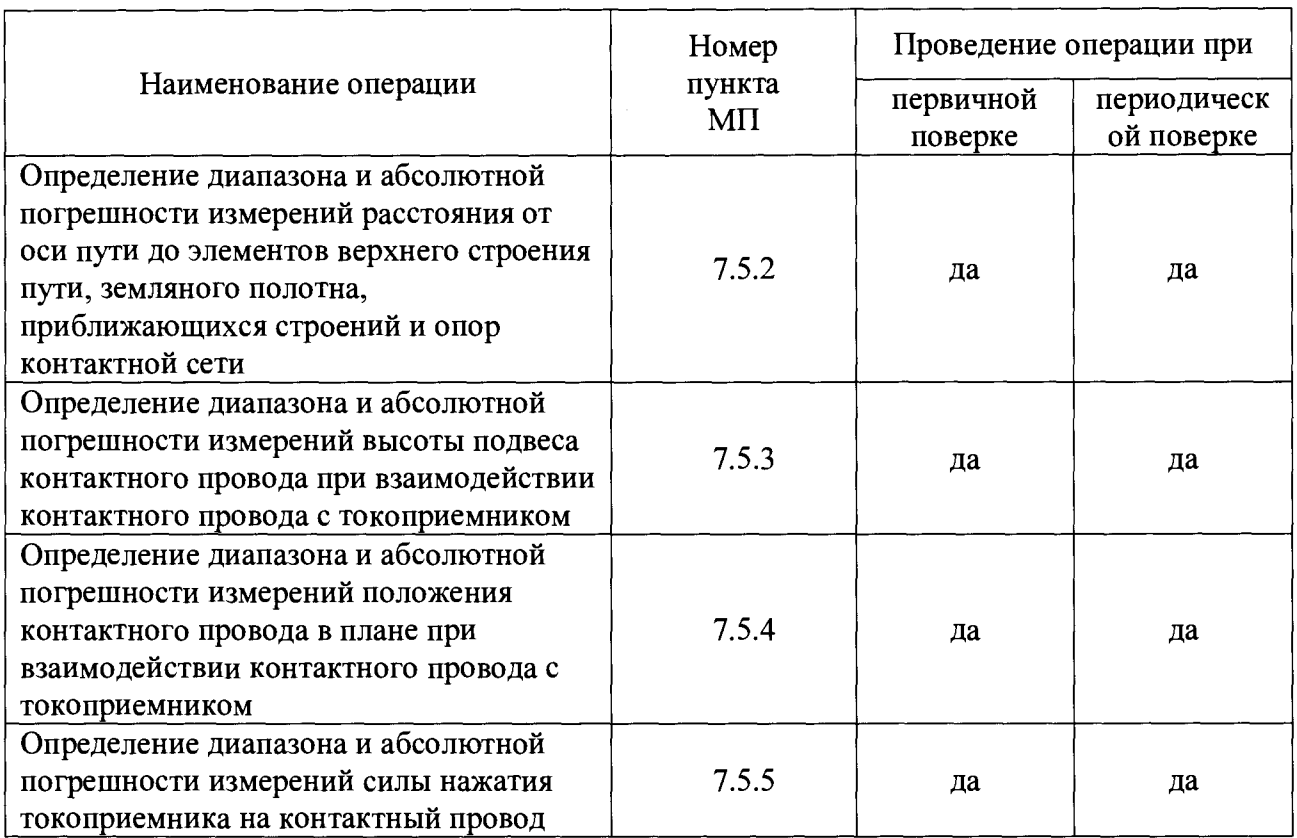

## 2 СРЕДСТВА ПОВЕРКИ

qe 2.

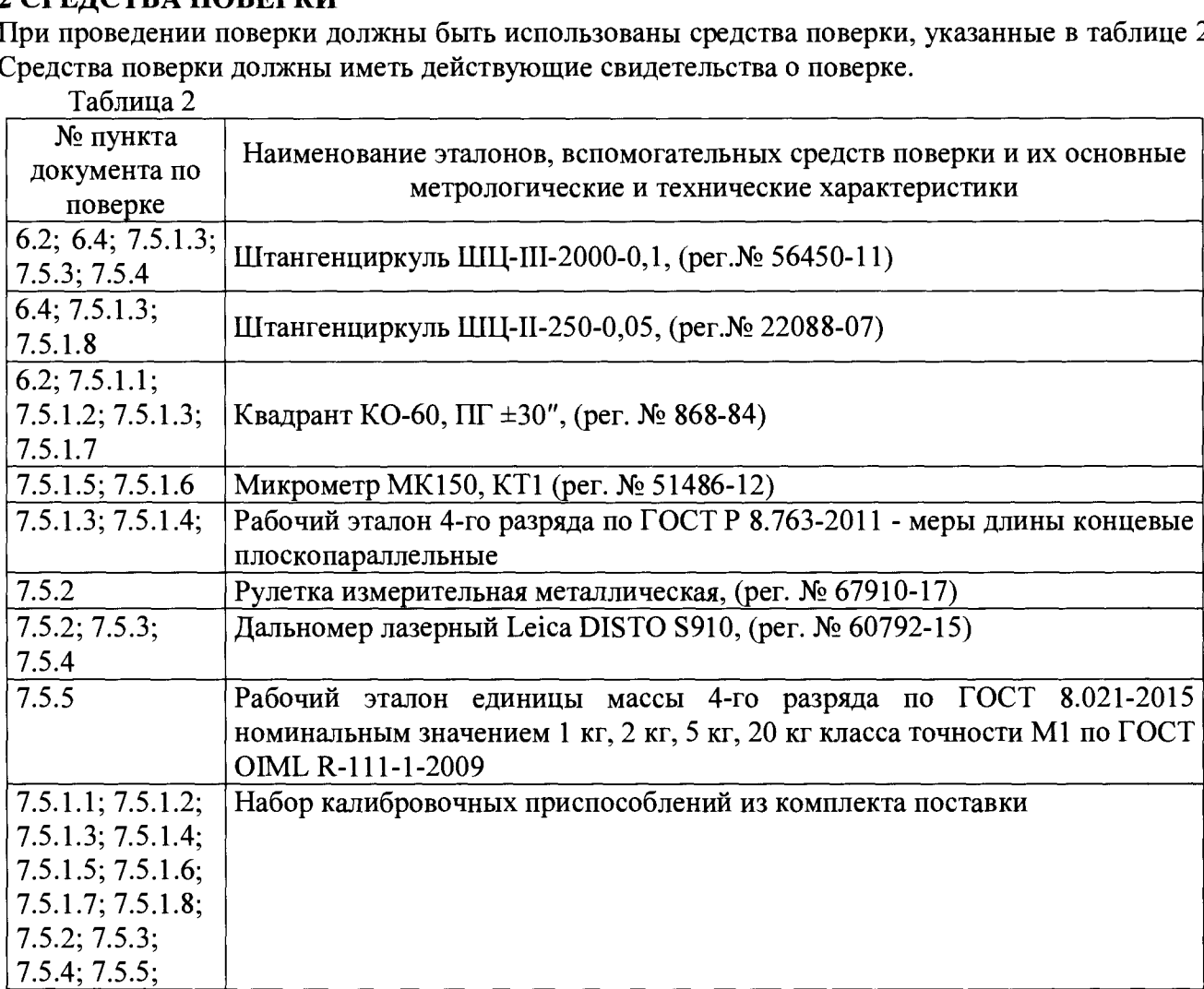

### **3 ТРЕБОВАНИЯ К КВАЛИФИКАЦИИ ПОВЕРИТЕЛЕЙ**

3.1 К проведению поверки допускаются лица, изучившие эксплуатационные документы (далее - ЭД) на ИИС, имеющие достаточные знания и опыт работы с системами.

## **4 ТРЕБОВАНИЯ БЕЗОПАСНОСТИ**

4.1 Перед проведением поверки должны быть выполнены следующие работы:

- все узлы и блоки ИИС должны быть очищены от пыли и грязи;
- все узлы и блоки ИИС и средства поверки должны быть заземлены.
- 4.2 Должны выполняться требования техники безопасности, определяемые:
	- ПОТ Р 0-14000-001-98 «Правила по охране труда на предприятиях и в организациях машиностроения»;
	- ГОСТ 12.2.007.0-75 «Система стандартов безопасности труда (ССБТ). Изделия электротехнические. Общие требования безопасности (с Изменениями № 1, 2, 3, 4)» требования техники безопасности для защиты персонала от поражения электрическим током согласно классу I;
	- правилами охраны труда и безопасности, действующими на предприятии.

4.3 К проведению поверки ИИС допускают лиц, ознакомленных с эксплуатационными документами (далее - ЭД) на поверяемые ИИС и средства поверки, имеющих квалификацию поверителя и прошедших инструктаж по технике безопасности в установленном порядке.

## **5 УСЛОВИЯ ПРОВЕДЕНИЯ ПОВЕРКИ**

5.1 При проведении поверки должны соблюдаться следующие нормальные условия измерений:

- температура окружающей среды, °С 25±10;
- относительная влажность воздуха, % 30-80;
- атмосферное давление, кПа (мм рт. ст.) 84-106,7 (640-800);
- напряжение питающей сети, В  $220/380 (+10/-15%)$ ;
- $-$  частот питающей сети Гц 50 $\div$ 60

## **6 ПОДГОТОВКА К ПОВЕРКЕ**

6.1 Перед началом поверки необходимо:

- ознакомиться с эксплуатационной документацией на ИИС, а также документацией на средства поверки и вспомогательное оборудование, приведенные в таблице 2;
- проверить комплектность применяемых средств поверки, а также наличие для вышеуказанных в таблице 2 средств измерений действующих свидетельств о поверке;
- проверить условия проведения поверки в соответствии с п. 5.1.

6.2 Проверяют участок железнодорожного пути, на котором должна проводиться поверка ИИС в составе передвижной единицы (далее - ПЕ), на соответствие следующим техническим требованиям:

- иметь смотровую яму и располагаться в депо, где должны быть обеспечены условия проведения поверки, определенные требованиями настоящей методики;
- быть прямым, длиной не менее 30 м, с железобетонными шпалами;
- оснащен рельсами без бокового износа;
- отвечать требованиям «Инструкции по текущему содержанию железнодорожного пути», МПС, 2000 г. с нормой содержания колеи 1520 мм (рекомендуемые отклонения от нормы ширины колеи (в пределах от -8 до +8 мм), превышение одной нити рельсовой колеи по отношению к другой не более 10 мм (25'). Контроль вести при помощи штангенциркуля ШЦ-III-2000-0,1 и квадранта оптического или путеизмерительного шаблона типа ЦУП или АПШ-3;
- быть оснащен бетонной плитой или фундаментом с размерами:
	- о длина, не менее 1000 мм,
	- о ширина, не менее 500 мм,

о толщина, не менее 200 мм

для установки приспособления калибровочного для поверки блока инклинометрического ИН.

6.3 Выставить ПЕ на участке пути, на котором должна проводиться поверка. Подготовить ПЕ к выполнению работ (закрепить и выставить ограждение) согласно требованиям по технике безопасности.

6.4 Выполнить проверку размещения измерительных датчиков на ПЕ для чего с помощью штангенциркуля измерить длины (Рис. 2):

- $L_{H3M}$  измерительной хорды (650,0  $\pm$  0,1) мм между сечениями 1 и 3;
- $L_{1}$  изм измерительной хорды (239,0  $\pm$  0,1) мм между сечениями 2 и 3.

6.5 Выполнить подготовку и проверку готовности ИИС к работе в соответствии с требованиями её эксплуатационных документов.

### **7 ПРОВЕДЕНИЕ ПОВЕРКИ**

7.1 Общие требования по выполнению поверки.

7.1.1 Поверка должна выполняться после настройки измерительного оборудования и параметров программных средств измерительного контроля ИИС.

7.1.2 Во время проведения поверки должны быть выполнены следующие требования:

- поверитель должен сообщить руководству или лицу, ответственному за технику безопасности на предприятия, где проводится поверка, о начале и окончании работ по поверке ИИС;
- все необходимые перемещения внутри вагона ПЕ, а также выполнение отдельных технологических операций поверки должны выполняться по командам поверителя.

7.1.3 Если в процессе выполнения поверки будет выявлена недостоверность результатов измерений по причине невыполнения условия по п. 7.1.2 или из-за нестабильности положения применяемого калибровочного приспособления, возникшие причины необходимо устранить и повторить поверку сначала.

7.2 Внешний осмотр

При внешнем осмотре проверяют:

- соответствие номера блоков и датчиков ИИС, номеру, указанному в технической документации;
- соответствие параметров и размеров калибровочных приспособлений параметрам и размерам, заявленным в эксплуатационной документации;
- соответствие комплектности, указанной в руководстве по эксплуатации ИИС;

- соответствие состава и расположения блоков и датчиков измерительных каналов ИИС. Состав измерительных блоков и датчиков приведен в таблице 3.

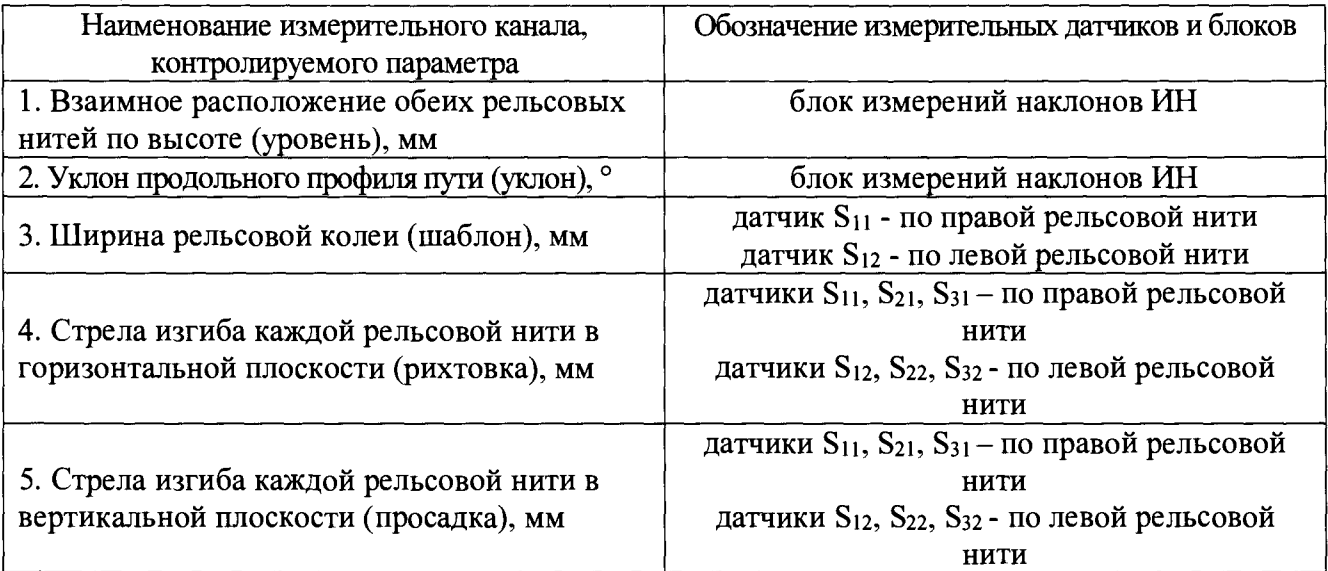

Таблица 3

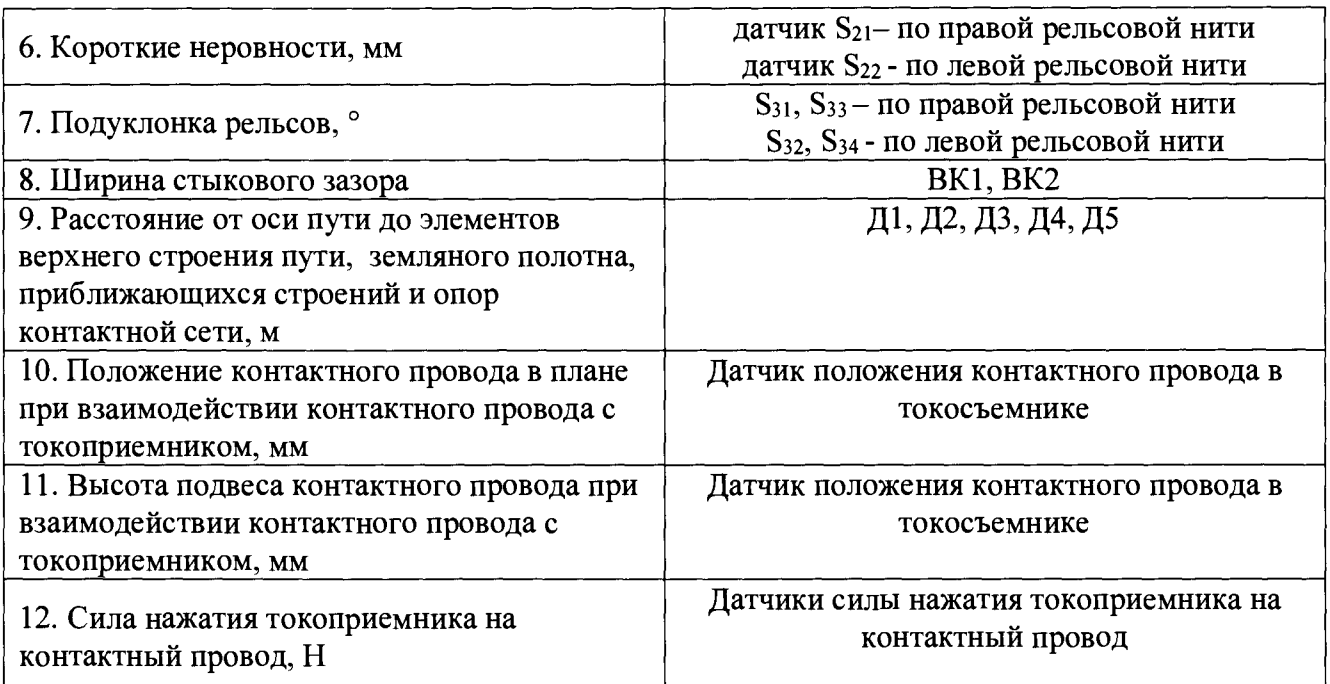

- отсутствие механических повреждений оборудования ИИС;
- отсутствие повреждений кабельных жгутов, шлангов воздушной вентиляции аппаратуры ИИС.
- 7.3 Опробование

При опробовании устанавливают работоспособность ИСС. Опробование проводят в соответствии с требованиями, нормами и методами, установленными в эксплуатационной документации на ИИС и элементов, входящих в ее состав.

- При опробовании проверяют:
- возможность включения, выключения и функционирования ИИС;
- работоспособность органов регулирования и управления;
- срабатывание защиты, аварийной сигнализации и блокировки;
- функционирование индикаторных устройств.
- 7.4 Идентификация программного обеспечения (ПО)

7.4.1 Для проведения идентификации ПО и подтверждения его соответствия характеристикам, заявленным производителем, необходимо выполнить действия по пунктам 7.4.1.1 - 7.4.1.4. 7.4.1.1 Подключение технологического терминала.

- 1) подключить технологический терминал к локальной сети ИИС (Ethernet розетка на стойке);
- 2) включить пользовательский терминал;

7.4.1.2 Настройка программного комплекса формирования диагностических параметров.

- 1) вызвать web-интерфейс головного контроллера комплекса;
- 2) ввести логин и пароль для доступа к web-интерфейсу;

3) в web-интерфейсе перейти в раздел «настройка» и далее в подраздел «Параметры общего назначения »:

- 4) в открывшемся списке выбрать файл «firmware.cfg»
- 5) в тексте файла найти параметр «version»;

6) сверить отображаемые идентификационные данные с данными, которые представлены в таблице 5.

- 7.4.1.3 Infrastructure diagnostics software.
	- 1) подключите технологический терминал к удаленному рабочему столу контроллера параметров КС, чтобы получить доступ к накопителю с установленным ПО;
	- 2) В файловом менеджере Проводник Windows откройте папку C:\Program Files (x86)\SPC INFOTRANS\Way4\P3Import;
- 3) выберите мышью приложение P3Import и откройте окно с его свойствами правой кнопкой мыши или нажмите на клавишу "Меню";
- 4) в открывшемся окне "Свойства" выберите вкладку "Подробно";
- 5) сверьте отображаемые идентификационные данные с данными, которые представлены в таблице 5.

#### 7.4.1.4 Контроль и оценка.

- 1) подключите технологический терминал к удаленному рабочему столу контроллеру оценки, чтобы получить доступ к накопителю с установленным ПО
- 2) В файловом менеджере Проводник Windows откройте папку C:\Program Files (x86)\SPC INFOTRANS\Way7;
- 3) выберите мышью приложение CatenaryParams и откройте окно с его свойствами правой кнопкой мыши или нажмите на клавишу "Меню";
- 4) в открывшемся окне "Свойства" выберите вкладку "Подробно";
- 5) сверьте отображаемые идентификационные данные с данными, которые представлены в таблице 4.

Идентификационные данные ПО для поверяемой ИИС должны соответствовать указанным в таблице 4.

Таблица 4

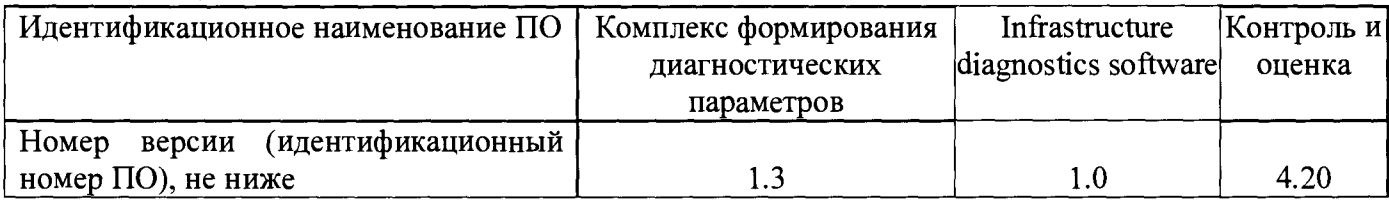

Если хотя бы один из параметров в идентификационных данных ПО не соответствует указанному в таблице 4, то система признается непригодной к применению и дальнейшие операции поверки не производятся.

#### 7.5 Определение метрологических характеристик ИИС.

Схематическое расположение измерительных блоков и датчиков систем информационноизмерительных «ИИС ИНФОТРАНС» приведено на рисунках 1,2.

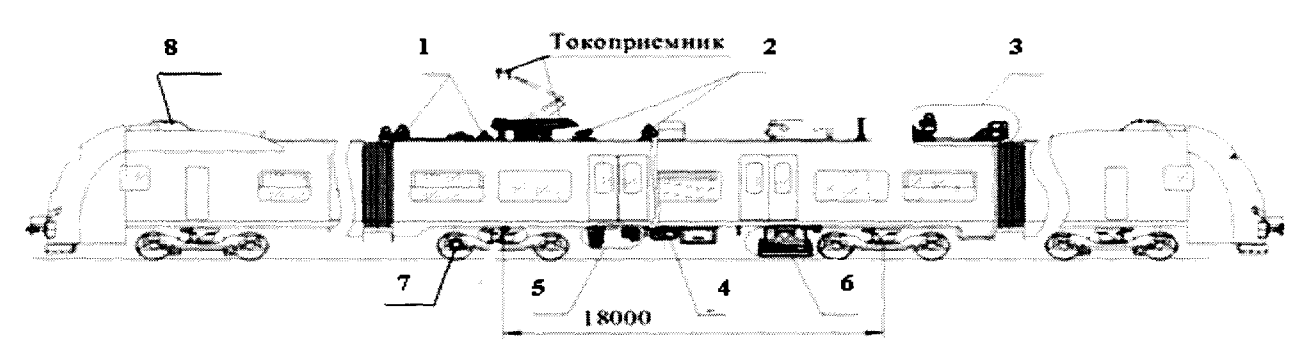

Условные обозначения:

1 датчики видеоконтроля положения контактного провода по высоте и в плане (2 шт.);  $\mu$ емник - датчик контроля силы нажатия токоприемника на контактный провод (1 шт.);

. датчики измерительного канала «Расстояние от оси пути до элементов верхнего строения пути» (5 шт.);

5 - датчики измерительного канала «Ширина стыкового зазора» (2 шт.);

6- датчики измерительного канала «Параметры геометрии рельсовой колеи» (состав и количество приведены на рисунке 2);

7 - датчик пути и скорости (1 шт.)

8 – антенна (1 шт.)

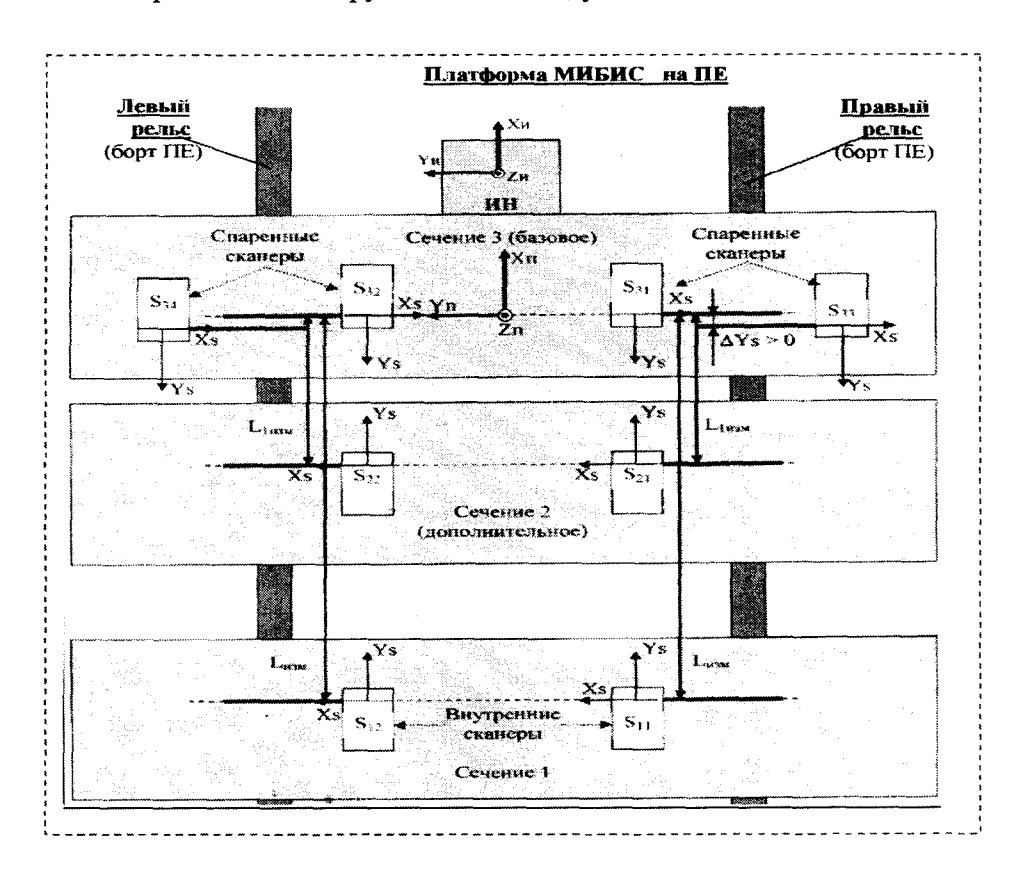

Рисунок 1. Измерительное оборудование ИИС, установленное на подвижной единице.

Условные обозначения:

S<sub>11</sub>; S<sub>12</sub>; S<sub>21</sub>; S<sub>22</sub>; S<sub>31</sub>; S<sub>32</sub>; S<sub>33</sub>; S<sub>34</sub> - датчики (лазерные сканеры) ИН - инерциальная навигационная система  $L_{H3M}$  - измерительная хорда (650,0  $\pm$  0,1) мм между сечениями 1 и 3  $L_1$  изм - измерительная хорда (239,0  $\pm$  0,1) мм между сечениями 2 и 3

Рисунок 2 - Схема размещения датчиков ИСС на ПЕ в плоскости, параллельной железнодорожному полотну.

7.5.1 Определение метрологических характеристик каналов измерений параметров геометрии рельсовой колеи.

7.5.1.1 Определение диапазона и абсолютной погрешности измерений расположения обеих рельсовых нитей по высоте (уровень).

Определение диапазона и абсолютной погрешности измерений расположения обеих рельсовых нитей по высоте выполнять с помощью квадранта оптического КО-60 и калибровочного приспособления №8 в следующей последовательности (рисунок 3):

- демонтировать и отсоединить кабель ИН с платформы ИИС и установить на платформу калибровочного приспособления (поз. 2) с ориентацией по «стрелке». Подсоединить ИН через удлинитель кабеля, входящего в комплектацию ИИС, к оборудованию подсистемы «Контроль объектов рельсового пути»;
- установить оптический квадрант КО-60 на площадку №2 (поз. 5);
- выставить угол установки платформы  $\alpha_n$  (поз. 2) в «нулевое» значение по шкале показывающего устройства ИН (по каналу «Крен» ИН ИИС), регулируя гайками (поз. 9) и перемещая платформу по стойке №2 (поз. 4), после чего положение её зафиксировать при помощи болта (поз. 5). Величина остаточного отклонения платформы от горизонтальной плоскости при нулевой установке не должна выходить за пределы  $\pm 0.01^{\circ}$ (0,6'). Действительное значение угла установки платформы в нулевой точке  $\alpha_n^d$  измерить с помощью квадранта оптического КО-60;

перемещая платформу по стойке №2, и задавая значения  $\alpha_n^d$  по квадранту оптическому выполнить измерения не менее чем в десяти точках равномерно расположенных в диапазоне измерений взаимного расположения обеих рельсовых нитей по высоте. В число поверяемых точек должны входить точки, соответствующие граничным значениям диапазона измерений расположения обеих рельсовых нитей по высоте.

Измеренные значения величины расположения обеих рельсовых нитей по высоте (уровень) *УРп* считать с показывающего устройства ИИС ИН.

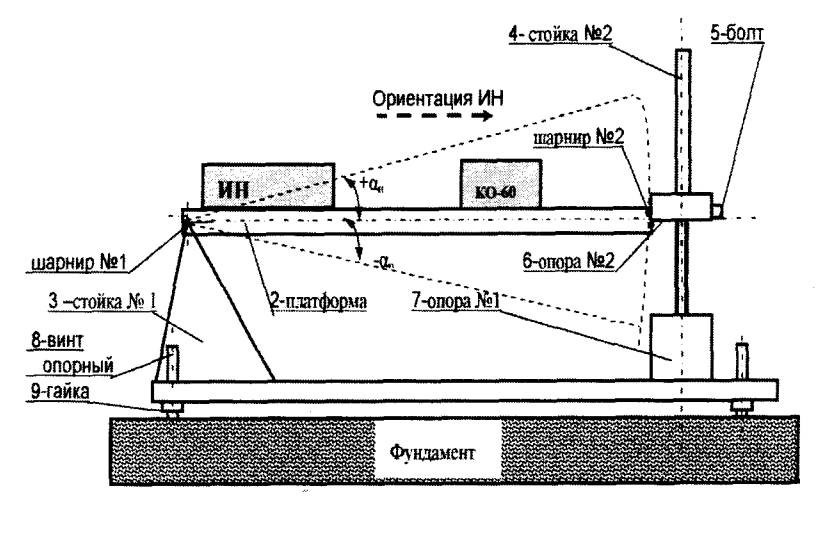

Условные обозначения: ИН - инерциальная навигационная система К0-60 - квадрант оптический  $\alpha_n$  - угол наклона ИН

Рисунок 3 - Схема конструкции калибровочного приспособления №8

В таблице 5 приведены рекомендуемые диапазоны устанавливаемых углов  $\alpha_n^d$  и соответствующие им расчетные значения уровня  $VP_n^d$ ;

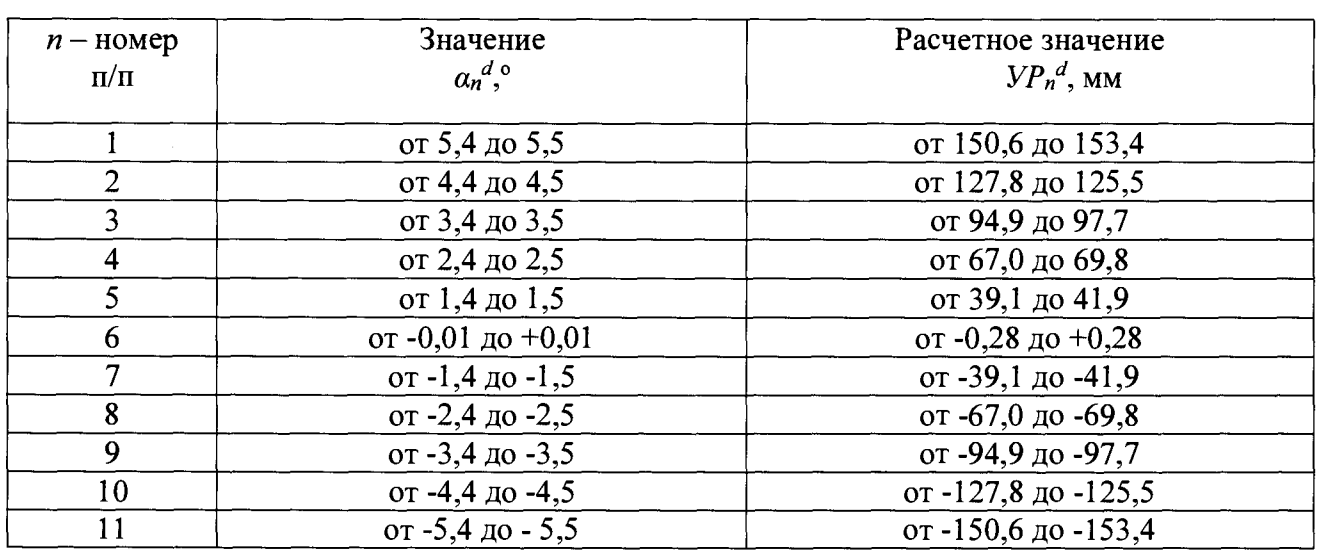

Таблица 5

Расчетное значение  $VP_n^d$ , мм величины расположения обеих рельсовых нитей по высоте (уровень) получено по формуле:

$$
VP_n^d = \pm \sin \alpha_n^d \times K_{VP} \qquad (1)
$$

где:  $a_n^d$ , - угол наклона по шкале оптического квадранта. При этом принято: знак плюс - для значения угла при возвышении левого рельса колеи, знак минус - при возвышении правого рельса колеи;

*Кур=* 1600 мм - нормативное значение расстояния между центрами головок

**10**

рельсовых нитей для колеи 1520 мм;

*п -* порядковый номер измерений;

величину абсолютной погрешности измерений расположения обеих рельсовых нитей по высоте (уровень) *Аур* мм для каждой точки рассчитать по формуле:

$$
\Delta_{\rm VP} = {\rm VP}_n - {\rm VP}_n{}^d, \qquad (2)
$$

где: УР<sub>n</sub> - среднее арифметическое значение превышения рельса, полученное по каналу «Крен» показывающего устройства ИН ИИС в каждой выбранной точке;

за окончательный результат принять наибольшую величину АУР из всех рассчитанных значений.

Результаты поверки по данному пункту настоящей методики считать положительными, если диапазон измерений расположения обеих рельсовых нитей по высоте (уровень), находится в пределах от -150 до +150 мм, а полученное значение абсолютной погрешности измерений расположения обеих рельсовых нитей по высоте (уровню) в указанном диапазоне измерений не выходит за пределы  $\pm 1$ мм.

7.5.1.2 Определение диапазона и абсолютной погрешности измерений уклона продольного профиля пути (уклон).

Определение диапазона и абсолютной погрешности измерений уклона продольного профиля пути (уклон) выполнять с помощью квадранта оптического К0-60 и калибровочного приспособления №8 в следующей последовательности (Рисунок 3):

- установить блок ИН на платформе (поз. 2) для измерений углов по направлению «вдоль» оси рельсового пути. Для этого необходимо развернуть блок ИН на 90 град относительно положения по стрелке «Ориентация ИН», приведенного на рисунке 3;
- установить оптический квадрант К0-60 на площадку №2 (поз. 5);
- выставить угол установки платформы  $\alpha_n$  (поз. 2) в «нулевое» значение по шкале показывающего устройства ИН (по каналу «Уклон» ИН ИИС), регулируя гайками (поз. 9) и перемещая платформу по стойке №2 (поз. 4), после чего положение её зафиксировать при помощи болта (поз. 5). Величина остаточного отклонения платформы от горизонтальной плоскости при нулевой установке не должна выходить за пределы ±0,01° (0,6'). Действительное значение угла установки платформы в нулевой точке  $\alpha_n^d$ измерить с помощью квадранта оптического К0-60;
- перемещая платформу по стойке №2, и задавая значения  $\alpha_n^d$  по квадранту оптическому выполнить измерения не менее чем в десяти точках равномерно расположенных в диапазоне измерений уклона продольного профиля пути (уклон). В число поверяемых точек должны входить точки, соответствующие граничным значениям диапазона измерений уклона. Измеренные значения величины уклона продольного профиля пути (уклон) *УКп* считать с показывающего устройства ИИС ИН. В таблице 6 приведены рекомендуемые диапазоны устанавливаемых углов  $a_n$ <sup>d</sup> и соответствующие им расчетные значения уклона  $VK_n^d$ ; Таблица 6.

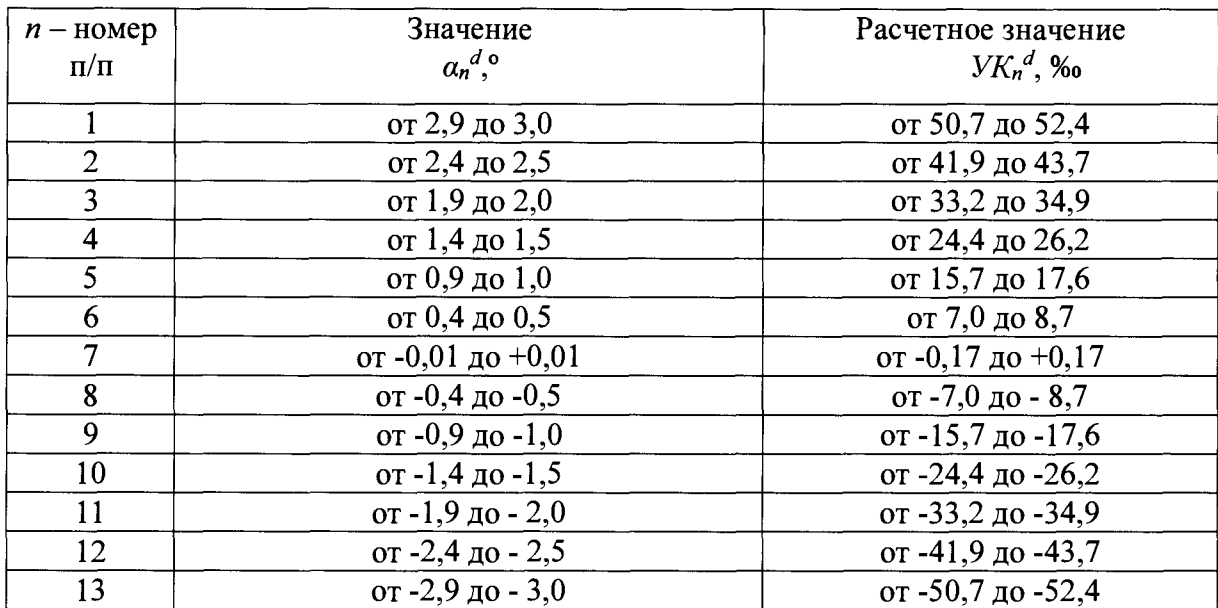

Расчетное значение *УК<sub>п</sub><sup>а</sup>,* ‰ величины уклона продольного профиля пути *УК<sub>п</sub>а* (уклон) получено по формуле:

$$
YK_n = \pm t g \alpha_n \times K_{YK} \qquad (3)
$$

где:  $a_n$ ° - - угол наклона по шкале оптического квадранта. При этом принято: знак «плюс» - для значения угла при наклоне вагона ПЕ по направлению «вверх», знак «минус» - при наклоне по направлению «вниз» (Рисунок 3);

 $K_{YK}$  = 1000 м -нормативное значение пройденного пути ПЕ, на длине которого определяется параметр «Уклон»;

величину абсолютной погрешности измерений уклона рассчитать по формуле:

$$
\Delta_{YK} = YK_n - YK_n^d \qquad (4)
$$

где: *УКп* - величина, полученная по каналу «Тангаж» показывающего устройства ИН в каждой выбранной точке;

за окончательный результат принять наибольшую величину *Лук* из всех рассчитанных значений.

Результаты поверки по данному пункту настоящей методики считать положительными, если диапазон измерений уклона продольного профиля пути (уклона), находится в пределах от -3,00 до +3,00°, а полученное значение абсолютной погрешности измерений уклона продольного профиля пути (уклона) в указанном диапазоне измерений не выходит за пределы ±0,03°.

7.5.1.3 Определение диапазона и абсолютной погрешности измерений ширины рельсовой колеи (шаблон).

При проведении процедуры поверки измерительного параметра ИИС «Шаблон» между базами Б1 и Б2, путем перемещения рамы №2 (поз. 2), устанавливаются вставки из наборов концевых мер длины В<sub>L</sub>. Установленный размер фиксируется фиксатором (поз. 4) (Рисунок 4);

Определение диапазона и абсолютной погрешности измерений ширины рельсовой колеи выполнять с помощью штангенциркуля ШЦ-Ш-2000-0,1, штангенциркуля ШЦ-П-250-0,05, набора концевых мер длины, квадранта оптического К0-60 и устройства калибровочного №12 в следующей последовательности:

- установить устройства №12 на рельсы пути под ПЕ в сечении датчиков S<sub>11</sub> и S<sub>12</sub> (Рисунок  $4)$ ;
- выставить имитаторы ИР1 и ИР2 на калибровочном приспособлении №12 в начальное положение. Для это необходимо выполнить следующие процедуры:
- о установить между базами Б1 и Б2 размер Ln=50 мм при помощи КМД. Действительное размер КМД 50 мм с обозначением  $B^d$ <sub>0</sub> записать в протокол поверки;
- о зафиксировать положение рамы №2 (поз. 2) при помощи стопора (поз. 7);
- о установить площадку №1 (поз. 3) с опорой (поз. 4) на ИР1;
- о установить квадрант оптический на площадку №1 и выставить положение площадки и ИР1, размещенных на опоре (поз. 4) при помощи гайки (поз. 5) в горизонтальной плоскости (0±0,2)°. Положения ИР1 зафиксировать упором (поз.6);
- о убрать квадрант оптический с площадки №1. Демонтировать площадку №1 (поз. 3) и опору (поз. 4) с ИР1;
- о переместить площадку №1 (поз. 3) с опорой (поз. 4) и выполнить перечисленные ваше процедуры для имитатора ИР2;
- о установить и закрепить мишени М№1 и М№2 на ИР1 и ИР2 (Рисунок 5);
- о изменяя взаимное положение ИР1 и ИР2, выставить с помощью штангенциркуля ШЦ-Ш-2000-0,1 размер *Lo=* (1520,0 + 0,5) мм (Рисунок 5). Выполнять установочные и регулировочные работы с калибровочными приспособлениями необходимо руководствуясь эксплуатационной документацией на них. Значение *Lo* записать в протокол;
- о выставить ИР1 и ИР2 симметрично середин головок рельсов пути со смещением не более 5 мм. Регулировку положения в горизонтальной плоскости калибровочного приспособления №12 осуществлять при помощи болтов (поз. 8 Рисунок 4). Для регулировки на боковых стенках (по всей их высоте) рамы №2 калибровочного приспособления №12 нанесены вертикальные риски, симметричные продольным осям ИР1 и ИР2. Середину головок рельсов и смещение имитаторов определять при помощи штангенциркуля ШЦ-П-250-0.05;
- о выполнить в программном обеспечении ИИС следующие начальные настройки по параметру «Шаблон»:
	- записать начальное значение по параметру «Шаблон», равное *Lo*;
	- записать начальные значения по измерительным каналам  $S_{11}$  и  $S_{12}$ , равные 0,00 мм;
	- установить независимое вычисление результатов измерений параметра «Шаблон» по каждому измерительному каналу  $S_{11}$  и  $S_{12}$  согласно следующим уравнением:

$$
III_{SII\_n} = L_0 \pm L_{SII\_n}
$$
 (5)  
\n
$$
III_{SI2\_n} = L_0 \pm L_{SI2\_n}
$$
 (6)

где:  $L_{SII}$  n,  $L_{S12}$  n, результаты измерений на показывающем устройстве ИИС. Здесь знак определяется программным способом согласно следующему условию:

знак «+», если начальное положение рельса пути (имитатора рельса) смещается в сторону от продольной оси ПЕ; знак «-», если начальное положение рельса пути (имитатора рельса) смещается в сторону к продольной оси ПЕ;

выполнить измерения ширины рельсовой колеи для измерительных датчиков  $S_{11}$ -  $S_{12}$ . Для этого задавать с помощью КМД величину смещения ИР 1 и ИР2 - *Ldn,* перемещая вручную подвижную платформу, на которой размещены ИР1 и ИР2 (Рисунок 4). Измерения выполнить не менее чем в пяти точках диапазона измерений ширины рельсовой колеи. В число поверяемых точек должны входить точки, соответствующие граничным значениям диапазона измерений ширины рельсовой колеи, указанные в таблице 7. Результаты измерений *L<sub>sll\_n</sub>*, *L<sub>sl2\_n</sub>*, считывать с показывающего устройства ИСС и вместе с задаваемыми значениями перемещений *Ldn* занести в протокол;

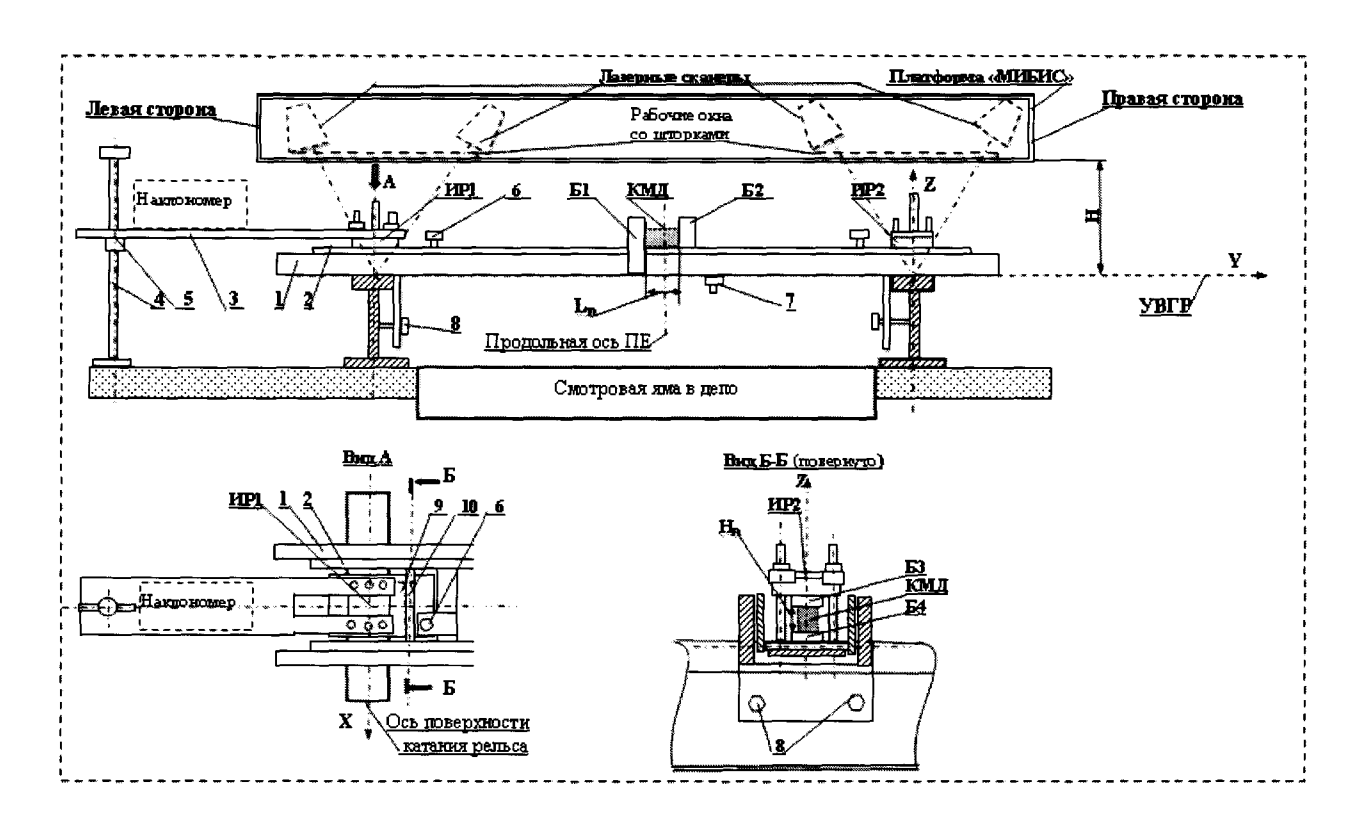

Условные обозначения и назначения деталей:

1 - рама №1 (базовая- неподвижная) 2 — рама №2 (базовая- подвижная - перемещается внутри рамы №1). В её состав входит площадка №2 (поз. 9), для установки ИР 1 (ИР2), на кагором крепится площадка №1 (поз. 3). Площадка №2 имеет ось вращения (поз. 10). 3 - площадка №1 служит для изменения углов наклона площадки №2 и ИР1 (ИР2) при калибровке канала параметра «Подуклонка» 4 - опора, гайка -5 - служат для изменения углов наклона площадки №2 6- упор - для фиксации заданного угла наклона площадки №2 относительно горизонтальной плоскости 7 - стопор - для фиксации заданного положения рамы №2 на раме №1 8 - болты - для фиксации заданного положения рамы №1 на рельсах пути 9- площадка №2 10 - ось вращения площадки №2 ИР1, ИР2-имитаторы рельсов (головка рельса Р65, ГОСТ 51685-2013) Б1 -Б4-базовые площадки (базы) КМД - концевые меры длины (вставки) Ln- размер, задаваемый при калибровке каналов параметров "Шаблон", "Рихтовка" Нл- размер, задаваемый при калибровке каналов параметров "Просадка", "Короткие неровности" Н - размер выставляется согласно руководству по эксплуатацию ИИС УВГР- линия уровня верха головок рельсов, перпендикулярная к оси X ПЕ-передвижная единица рельсового транспорта

Рисунок 4 - Схема калибровочного приспособления №12

13

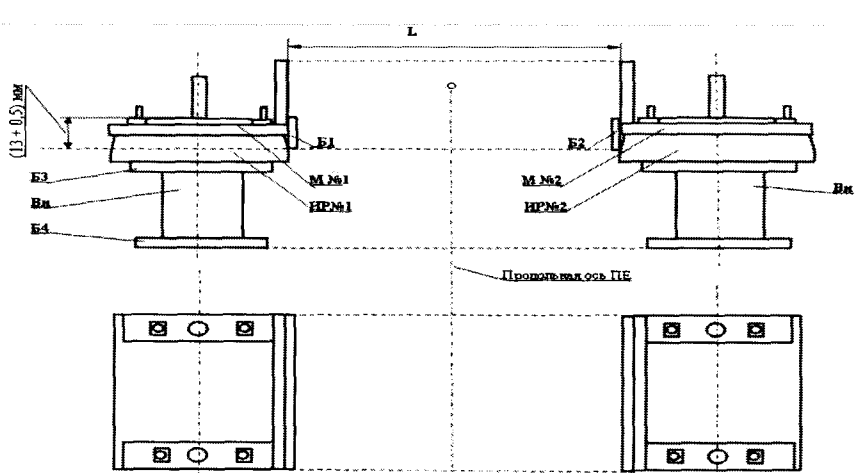

Рисунок 5 – Схема установки размера L (параметр «Шаблон») между ИР1 и ИР2 на калибровочном приспособлении №12

рассчитать действительные заданные значения величины ширины рельсовой колеи  $III^d$ <sub>SII\_п</sub> и  $III^d$ <sub>SI2</sub> <sub>n</sub> по измерительным каналам S<sub>11</sub>-S<sub>12</sub> по формулам:

$$
\begin{array}{lll}\nIII^d_{SI1\_n} = L_0 + L^d_n & (7) \\
III^d_{SI2\_n} = L_0 - L^d_n & (8)\n\end{array}
$$

где:  $L^d$ <sub>n</sub>, мм – задаваемое действительное значение изменения величины параметра «Шаблон» определяется по формуле:

$$
L^d{}_n = (B^d{}_n - B^d{}_0) \tag{9}
$$

где:  $B^d$ <sub>n</sub>, мм - действительные значения КМД, взятые с точностью 0,01 мм. В таблице 7 приведены рекомендуемые значения  $B<sup>d</sup>$  и соответствующие им расчётные значения величин  $III^d s_{11, n}$ .  $III^d s_{12, n}$ .

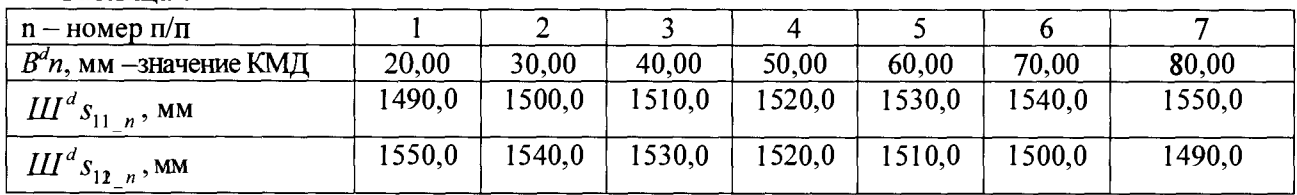

Таблина 7

рассчитать абсолютную погрешность измерений ширины рельсовой колеи по измерительным каналам S<sub>11</sub>-S<sub>12</sub> в каждой выбранной точке по формулам:

$$
\Delta III_{S11\_n} = III_{S11\_n} - III_{S11\_n} \tag{10}
$$
\n
$$
\Delta III_{S12\_n} = III_{S12\_n} - III_{S12\_n} \tag{11}
$$

за окончательный результат принять наибольшую величину  $\Delta III_{SII}$  *n* и  $\Delta III_{SIZ}$  *n* из всех рассчитанных значений.

Результаты поверки по данному пункту настоящей методики считать положительными, если диапазон измерений ширины рельсовой колеи (шаблон), находится в пределах от 1510 до 1550 мм, а полученное значение абсолютной погрешности измерений ширины рельсовой колеи в указанном диапазоне измерений не выходит за пределы  $\pm 1$  мм.

**7.5.1.4 Определение диапазона и абсолютной погрешности измерений стрелы изгиба каждой рельсовой нити в вертикальной плоскости (просадка). Диапазон и абсолютная погрешность измерений стрелы изгиба рельсовой нити в вертикальной плоскости определяется относительно хорды длиной 17 м при измерении в точке на расстоянии 2,7 м от конца хорды.**

**Измерения должны выполняться одновременно по двум измерительным каналам одного** измерительного сечения (в 1-м сечении - по каналам S<sub>11</sub> и S<sub>12</sub>, во 2-м- по каналам S<sub>21</sub> и S<sub>22</sub>, в 3-м **- по каналам S**31 **и S**32**).**

**Определение диапазона и абсолютной погрешности измерений стрелы изгиба каждой рельсовой нити в вертикальной плоскости (просадка) выполнять с помощью комплекта КМД и калибровочного приспособления № 12 в следующей последовательности:**

- установить калибровочное приспособление №12 в измерительном сечении датчиков S<sub>11</sub>, **S**12 **(Рисунок 2);**
- **выполнить подготовительные и установочные процедуры на калибровочном**  $\overline{a}$ **приспособлении №12 в соответствии п.п. 7.5.1.3 настоящей методики поверки;**
- **провести измерения вначале для датчика S**11**, затем для датчика S**12 **(Рисунок 2). Для этого** последовательно устанавливать КМД различной длины  $B_n$  под площадку ИР. Рекомендуемые длины КМД  $B_n$  и соответствующие им расчётные значения стрелы изгиба каждой рельсовой нити  $B^{T}$ <sub>n</sub> в вертикальной плоскости (просадка) приведены в таблице 8. **В число поверяемых точек параметра просадка должны быть включены крайние точки диапазона измерений этой величины, указанные в таблице 8. Данные по величине стрелы изгиба в таблице 8 проведены по расчетам с применение математического аппарата расчетов длины дуги и радиуса по длине и высоте хорды. Для каждой точки результаты измерений параметра просадка** *Пп,* **отображаемые на показывающем устройстве ИИС занести в протокол;**
- **определить абсолютную погрешность измерений стрелы изгиба каждой рельсовой нити в вертикальной плоскости в n-й точке диапазона измерений** *Ап* **для измерительных каналов Sn и S**12 **по формулам:**

$$
\Delta_{\Pi_{-}11_{-}n} = \Pi_{11_{-}n} - B_n^{\Pi}
$$
 (12)

$$
\Delta_{\Pi_{-12} - n} = \Pi_{12} - B_n^{\Pi}
$$
 (13)

где:  $\Pi_{II}$  *n*,  $\Pi_{12}$  *n*, мм - результаты измерений ИИС по каналам **соответственно S<sub>11</sub> и S<sub>12</sub>;** 

**выполнить вышеприведенные процедуры для датчиков S**21 **и S**22**, S**31 **и S**32**; Таблица 8**

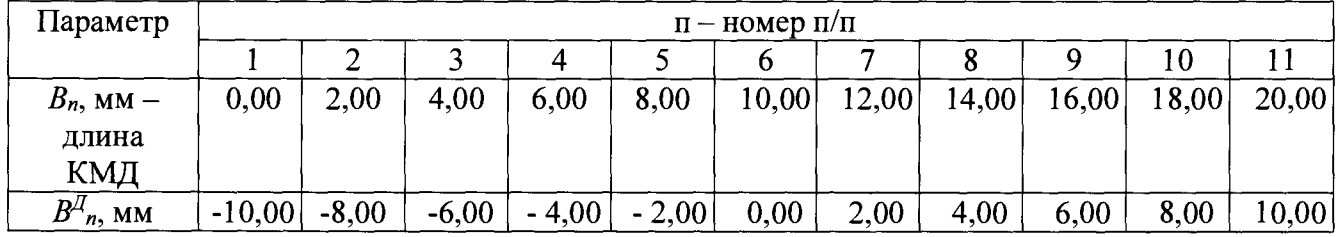

**за окончательный результат принять наибольшую величину** *Ап* **из всех рассчитанных значений.**

**Результаты поверки по данному пункту настоящей методики считать положительными, если диапазон измерений стрелы изгиба каждой рельсовой нити в вертикальной плоскости (просадка), находится в пределах от -50 до +50 мм, а полученное значение абсолютной погрешности измерений стрелы изгиба каждой рельсовой нити в вертикальной плоскости (просадка) в указанном диапазоне** измерений не выходит за пределы ±1,0 мм.

**7.5.1.5 Определение диапазона и абсолютной погрешности измерений стрелы изгиба каждой рельсовой нити в горизонтальной плоскости (рихтовка).**

При проведении процедуры поверки измерительного параметра ИИС «Рихтовка» между базами Б1 и Б2, для перемещения рамы №2 (поз. 2), устанавливается вставка В<sub>n</sub> из набора № 2. Установленный размер фиксируется фиксатором (поз. 4 рисунок 4).

Измерения должны выполняться одновременно по двум измерительным каналам одного измерительного сечения (в 1-м сечении - по каналам  $S_{11}$  и  $S_{12}$ , во 2-м- по каналам  $S_{21}$  и  $S_{22}$ , в 3-м - по каналам  $S_{31}$  и  $S_{32}$ ).

Определение диапазона и абсолютной погрешности измерений стрелы изгиба каждой рельсовой нити в горизонтальной плоскости (рихтовка) выполнять с помощью микрометра МКЦ 0-150, калибровочного приспособления № 12 и комплекта вставок в следующей последовательности:

- $\overline{a}$ калибровка проводится вначале для измерительного сечения - по каналам датчиков  $S_{11}$  и **S**12**,** затем - по каналам датчиков **S**<sup>21</sup> и **S**<sup>22</sup> и наконец - по каналам датчиков **S**<sup>31</sup> и **S**32**;**
- установить калибровочное приспособление №12 в измерительном сечении датчиков  $S_{11}$ , **S**<sup>12</sup> (Рисунок 2);
- выполнить подготовительные и установочные процедуры на калибровочном приспособлении №12 в соответствии п.п. 7.5.1.3 настоящей методики поверки;
- провести измерения вначале для датчика  $S_{11}$ , затем для датчика  $S_{12}$  (Рисунок 2). Для этого последовательно устанавливать вставки №2 различной длины  $B_n$ . Рекомендуемые размеры вставок  $B_n$  и соответствующие им расчётные значения стрелы изгиба каждой рельсовой нити  $B^{T}$ <sub>n</sub> в горизонтальной плоскости (рихтовка) приведены в таблице 9. В число поверяемых точек параметра просадка должны быть включены крайние точки диапазона измерений этой величины, указанные в таблице 9. Данные по величине стрелы изгиба в таблице 8 проведены по расчетам с применение математического аппарата расчетов длины дуги и радиуса по длине и высоте хорды. Для каждой точки результаты измерений параметра рихтовка  $P_n$ , отображаемые на показывающем устройстве ИИС занести в протокол;
- определить абсолютную погрешность измерений стрелы изгиба каждой рельсовой нити в горизонтальной плоскости в n-й точке диапазона измерений *Ар* для измерительных каналов  $S_{11}$  и  $S_{12}$  по формулам:

$$
\Delta P_{\perp I} I_n = P_{II\_n} - B^I_n \tag{14}
$$

$$
\Delta P_{12n} = P_{12} - B^T_n \tag{15}
$$

- где: *Р<sub>11\_n</sub>, Р<sub>12\_n</sub>, мм* результаты измерений ИИС по каналам S<sub>11</sub> и S<sub>12</sub> соответственно;
- выполнить вышеприведенные процедуры для датчиков  $S_{21}$  и  $S_{22}$ ,  $S_{31}$  и  $S_{32}$ ;

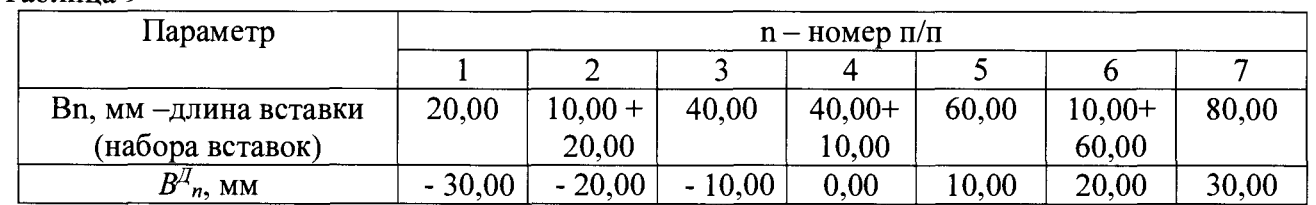

Таблица 9

Примечание. Знак параметра рихтовка определен нормативными требованиями по текущему содержанию железнодорожной колеи для параметра «Рихтовка». Принята следующая система знаков:

о знак «+», если изгиб железнодорожной колеи располагается с правой стороны прямого участка железнодорожного пути по ходу движения ПЕ;

- о знак «-», если изгиб железнодорожной колеи располагается с левой стороны прямого участка железнодорожного пути по ходу движения ПЕ.
- за окончательный результат принять наибольшую величину *Ар* из всех рассчитанных значений.

Результаты поверки по данному пункту настоящей методики считать положительными, если диапазон измерений стрелы изгиба каждой рельсовой нити в горизонтальной плоскости (рихтовка), находится в пределах от -225 до +225 мм, а полученное значение абсолютной погрешности измерений стрелы изгиба каждой рельсовой нити в горизонтальной плоскости (рихтовка) в указанном диапазоне измерений не выходит за пределы  $\pm 1.0$  мм.

7.5.1.6 Определение диапазона и абсолютной погрешности измерений коротких неровностей на рельсе.

Определение диапазона и абсолютной погрешности измерений коротких неровностей на рельсе выполнять с помощью микрометра МКЦ 0-150, калибровочного приспособления № 12 и комплекта вставок в следующей последовательности:

При проведении процедуры поверки измерительного параметра ИИС «Короткие неровности» между базами БЗ и Б4 для перемещения ИР по вертикальным направляющим стойкам, устанавливается вставка В<sub>n</sub> из набора № 3 (Рисунок 4). Процедура поверки осуществляется в следующей последовательности:

- установить калибровочное приспособление №12 в измерительном сечении датчиков S<sub>21</sub>, S<sub>22</sub> (Рисунок 2);
- процедуры выполнить подготовительные и установочные калибровочном  $\mathbf{r}$ на приспособлении №12 в соответствии п.п. 7.5.1.3 настоящей методики поверки;
- результат *n*-го измерения по параметру «Короткие неровности» определяется по формулам:

$$
KH'_{n} = KH_{2l_{n}} \t\t(16)
$$
  

$$
KH''_{n} = KH_{2l_{n}} \t\t(17)
$$

 $KH'_{n}$ ,  $KH''_{n}$ , мм – значения n-х результатов измерений ИИС по где: параметру «Короткие неровности», полученные соответственно по правому рельсу и левому рельсу (по ходу движения ПЕ) соответственно;

 $KH_{21n}$ ,  $KH_{22n}$ , мм - значения n-х результатов измерений по каналам S<sub>21</sub>, S<sub>22</sub> положения соответствующих рельсовых нитей пути в вертикальной плоскости относительно их начального положения, при котором их значения приняты равными нулю.

провести измерения вначале для датчика  $S_{21}$ , затем для датчика  $S_{22}$  (Рисунок 2). Для этого последовательно устанавливать вставки  $N_2$ 3 различной длины  $B_n$ . Рекомендуемые размеры вставок  $B_n$  и соответствующие им расчётные значения короткой неровности каждой рельсовой нити  $KH_{P,n}$  приведены в таблице 10. В число поверяемых точек параметра короткие неровности должны быть включены крайние точки диапазона измерений этой величины. Величина действительного значения короткой неровности, задаваемая для каждой точки диапазона  $KH'$ <sub>3</sub>, определяется по формуле (18):

$$
KH'_{3\_n}=B_0-B_n \qquad (18),
$$

 $B_n$ ,  $B_0$ , мм – действительные значения вставок, измеренные при помощи где: микрометра МКЦ 0-150 с точностью 0,01 мм.  $B_0$  вставка 10 мм, использованная при настройке устройства №12

для каждой задаваемой точки результаты измерений параметра короткая неровность КН<sub>21 в</sub>, отображаемые на показывающем устройстве ИИС занести в протокол;

Таблина 10

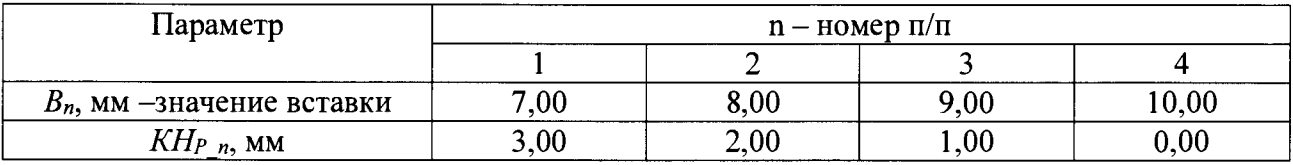

- выполнить процедуры, описанные выше для датчиков S22;

определить абсолютную погрешность измерений короткой неровности каждой рельсовой нити в n-й точке диапазона измерений  $\Delta_{KH}$  для измерительных каналов  $S_{21}$  и  $S_{22}$  по формулам:

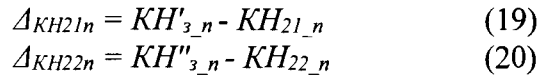

за окончательный результат принять наибольшую величину  $\Delta_{KH}$  из всех рассчитанных значений.

Результаты поверки по данному пункту настоящей методики считать положительными, если диапазон измерений коротких неровностей каждой рельсовой нити, находится в пределах от 0 до 3,00 мм, а полученное значение абсолютной погрешности измерений коротких неровностей в указанном диапазоне измерений не выходит за пределы  $\pm 0.05$  мм.

7.5.1.7 Определение диапазона и абсолютной погрешности измерений угла наклона плоскости подрельсовой площадки к продольной оси шпалы, измеряемого в вертикальной плоскости (подуклонка рельсов).

Определение диапазона и абсолютной погрешности измерений подуклонки рельсов проводиться путем изменения пространственного положения ИР в двух ортогональных плоскостях:

- горизонтальной, образованной осями ОХ и ОҮ;
- вертикальной, образованной осями ОҮ и ОZ.

Определение диапазона и абсолютной погрешности измерений подуклонки рельсов выполнять с помощью квадранта оптического КО-60 и калибровочного приспособления № 12 в следующей последовательности:

- установить калибровочное приспособление № 12 в измерительном сечении датчиков S31, S<sub>33</sub>, S<sub>32</sub>, S<sub>34</sub> (Рисунок 2);
- выполнить подготовительные и установочные процедуры на калибровочном приспособлении №12 в соответствии п.п. 7.5.1.3 настоящей методики поверки;
- провести измерения вначале для датчиков S<sub>31</sub>, S<sub>33</sub> по правой рельсовой нити. Для этого по шкале оптического квадранта последовательно устанавливать площадку с ИР на заданные углы. Рекомендуемые углы установки площадки и соответствующие им расчётные значения подуклонки каждой рельсовой нити ПР "приведены в таблице 11.
- выставить ИР с первым заданным углом наклона  $\alpha'$ <sub>3</sub>, значение которого должно быть в пределах расчетного значения  $a_{p,l}$ , приведенного в таблице 11. Величину угла устанавливать с точностью 0,1° (6') при помощи оптического квадранта. Нормативная величина подуклонки рельса для выбранной точки рассчитывается в соответствии с уравнением:

$$
\Pi P'_{3\_l} = \tan \alpha'_{3\_l} \tag{21}
$$

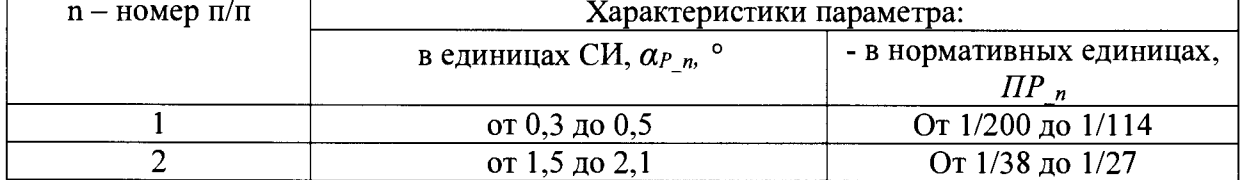

Таблица 11

ИМ0.06.00.00.00 осуществить перемещение подвижного рельсового блока с имитатором стыкового зазора в поле зрения измерительной видеокамеры ИИС, расположенной над выбранной рельсовой нитью;

определить абсолютную погрешность измерений ширины стыкового зазора для правой рельсовой нити в нулевой точке диапазона измерений *А°шсз* в соответствии с уравнением:

$$
\Delta^0 u c_3' = L I^0 c_{3}{}_{\underline{\phantom{0}}'} - L I^0 c_{3}{}_{\underline{\phantom{0}} u x u'} \tag{28}
$$

задавая с помощью штангенциркуля величины стыкового зазора и перемещая подвижного рельсового блока с имитатором стыкового зазора в поле зрения измерительной видеокамеры ИИС, выполнить измерения не менее чем в пяти точках равномерно расположенных в диапазоне измерений ширины стыкового зазора  $III''_{C3}$ <sup>'</sup>. В число поверяемых точек должны входить точки, соответствующие граничным значениям диапазона измерений ширины стыкового зазора. Измеренные значения величин ширины стыкового зазора считать с показывающего устройства ИИС в каждой поверяемой точке диапазона измерений. В таблице (12) приведены пределы рекомендуемых расчетных значений ширины стыкового зазора Ш<sup>т</sup>сз  $\partial'$ ;

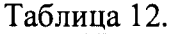

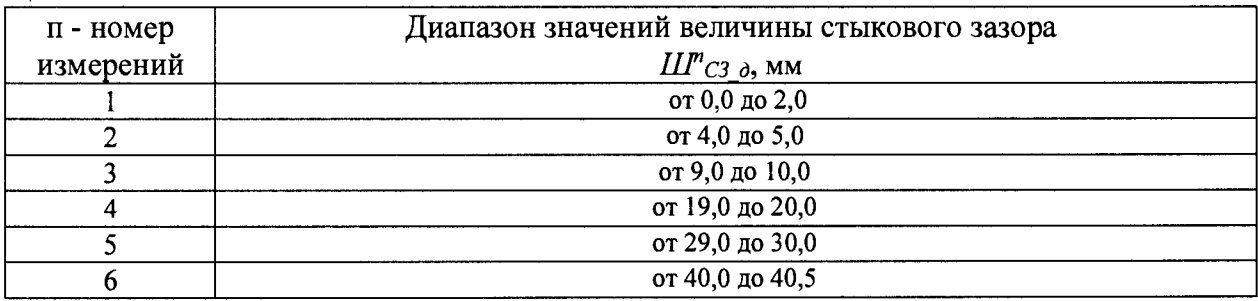

в каждой выбранной точке диапазона измерений определить абсолютную погрешность измерений ширины стыкового зазора *Апшсз'* для правой рельсовой нити в соответствии с уравнением:

$$
\Delta^{n} \text{H} \text{C} \text{C}^{3} = \text{H} \text{H}^{n} \text{C} \text{C} \text{C}^{-1} - \text{H} \text{H}^{n} \text{C} \text{C} \text{C} \text{H} \text{C}^{3} \text{H} \tag{29}
$$

- снять калибровочное приспособление ИМ0.06.00.00.000 с правой рельсовой нити;
- установить калибровочное приспособление ИМО.06.00.00.ООО на левую рельсовую нить таким образом, чтобы имитатор стыкового зазора находился в зоне видимости измерительной видеокамеры ИИС, расположенной над левой рельсовой нитью;
- выполнить процедуры, перечисленные выше в п.п. 7.5.2 для левой рельсовой нити;
- рассчитать величины абсолютных погрешностей измерений ширины стыкового зазора для левой рельсовой нити в соответствии с уравнениями:

$$
\Delta^0 u_{C3}'' = L I^0 C_{3\Delta}'' - L I^0 C_{3\Delta} u''
$$
\n
$$
\Delta^n u_{C3}'' = L I^m C_{3\Delta}'' - L I^m C_{3\Delta} u''
$$
\n(31)

за окончательный результат принять наибольшую величину *А°шсз', Апшсз', А°шсз", Апшсз"* из всех рассчитанных значений.

Результаты поверки по данному пункту настоящей методики считать положительными, если диапазон измерений ширины стыкового зазора, находится в пределах от 0 до 50 мм, а полученное значение абсолютной погрешности измерений ширины стыкового зазора в указанном диапазоне измерений не вы ходит за пределы ±1 мм.

в нулевом положении принять среднюю величину выполненных измерений и рассчитанную в соответствии с уравнением:

$$
L_0 = \sum_{j=1}^{3} L_j / 3, \qquad (26)
$$

действительную величину стыкового зазора для правой рельсовой нити в выбранных точках диапазона измерений  $III''_{C3}$  <sup>'</sup> определять, пользуясь уравнением:

$$
L\!I\!I\!P_{C3\_0}'=L_n-L_0\qquad \qquad (27),
$$

где: *L<sub>n</sub>* - величина ширины стыкового зазора, измеренная с помощью штангенциркуля между штифтами на головках рельсов подвижной и неподвижной пластин калибровочного приспособления ИМО.06.00.00.00

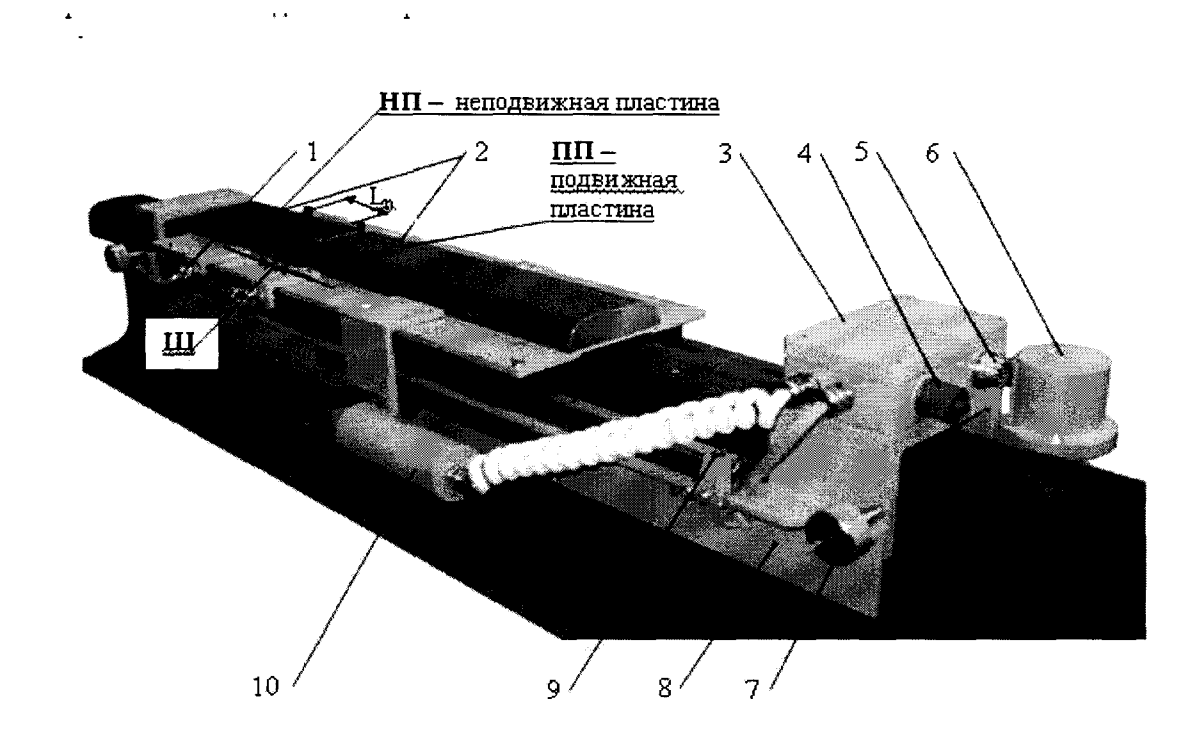

- 1 регулировочный механизм подвижной пластины;
- 2 подвижный рельсовый блок с двумя пластинами:
	- неподвижная пластина НП;
	- подвижная пластина ПП;
- 3 монтажный блок;
- 4 заглушка разъёма;
- 5 разъем кабельной системы;
- 6 датчик перемещения;
- 7 два винта крепления рамы на рельсе;
- 8 несущая рама;
- 9 датчики положения подвижного блока;
- 10 сервопривод
- Ш имитатор стыкового зазора

#### Рисунок 6 - Калибровочное приспособление ИМО.06.00.00.00

выполнить измерения ширины стыкового зазора  $III^0_{C3\mu$ зм' в нулевой точке диапазона с помощью ИИС. Для этого с помощью сервопривода калибровочного приспособления ИМ0.06.00.00.00 осуществить перемещение подвижного рельсового блока с имитатором стыкового зазора в поле зрения измерительной видеокамеры ИИС, расположенной над выбранной рельсовой нитью;

определить абсолютную погрешность измерений ширины стыкового зазора для правой рельсовой нити в нулевой точке диапазона измерений *А°шсз'* в соответствии с уравнением:

$$
\Delta^0 u c_3' = L I^0 c_{3} \partial' - L I^0 c_{3} u M' \qquad (28)
$$

задавая с помощью штангенциркуля величины стыкового зазора и перемещая подвижного рельсового блока с имитатором стыкового зазора в поле зрения измерительной видеокамеры ИИС, выполнить измерения не менее чем в пяти точках равномерно расположенных в диапазоне измерений ширины стыкового зазора *Ш<sup>п</sup>сз* <sup>*d*</sup>. В число поверяемых точек должны входить точки, соответствующие граничным значениям диапазона измерений ширины стыкового зазора. Измеренные значения величин ширины стыкового зазора считать с показывающего устройства ИИС в каждой поверяемой точке диапазона измерений. В таблице (12) приведены пределы рекомендуемых расчетных значений ширины стыкового зазора  $\mathcal{H}^n$ <sub>C3</sub>  $\delta$ ;

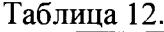

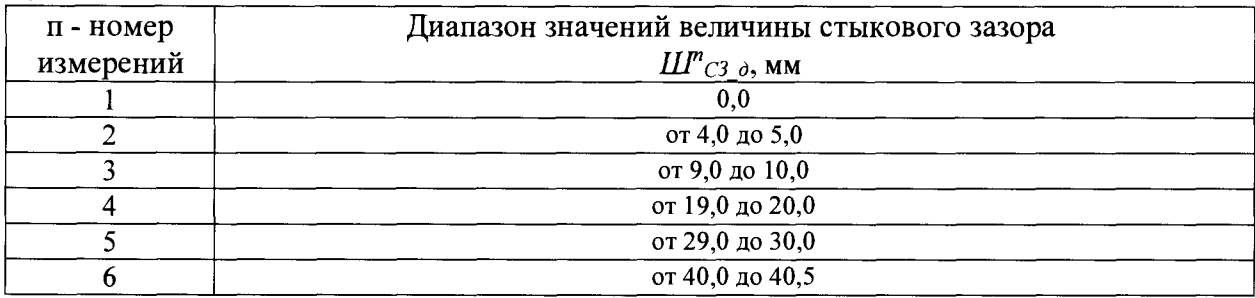

в каждой выбранной точке диапазона измерений определить абсолютную погрешность измерений ширины стыкового зазора *Апшсз* для правой рельсовой нити в соответствии с уравнением:

*Апшсз'* = *11Гсз\_д' - иГсзизм'* (29)

- снять калибровочное приспособление ИМ0.06.00.00.000 с правой рельсовой нити;
- установить калибровочное приспособление ИМО.06.00.00.ООО на левую рельсовую нить таким образом, чтобы имитатор стыкового зазора находился в зоне видимости измерительной видеокамеры ИИС, расположенной над левой рельсовой нитью;
- выполнить процедуры, перечисленные выше в п.п. 7.5.2 для левой рельсовой нити;
- рассчитать величины абсолютных погрешностей измерений ширины стыкового зазора для левой рельсовой нити в соответствии с уравнениями:

$$
\Delta^0 u_{C3}'' = H I^0 C_{3_0}'' - H I^0 C_{3_0} u_{3M}''
$$
\n
$$
\Delta^n u_{C3}'' = H I^m C_{3_0}'' - H I^m C_{3_0} u_{3M}''
$$
\n(31)

за окончательный результат принять наибольшую величину  $\Delta^0$ шсз',  $\Delta^n$ шсз',  $\Delta^n$ шсз'',  $\Delta^n$ шсз'' из всех рассчитанных значений.

Результаты поверки по данному пункту настоящей методики считать полож ительны ми, если диапазон измерений ширины стыкового зазора, находится в пределах от 0 до 50 мм, а полученное значение абсолю тной погреш ности измерений ширины стыкового зазора в указанном диапазоне измерений не выходит за пределы ±1 мм.

7.5.2 Определение диапазона и абсолютной погрешности измерений расстояния от оси пути до элементов верхнего строения пути, земляного полотна, приближающихся строений и опор контактной сети.

Определение диапазона и абсолютной погрешности расстояния от оси пути до элементов верхнего строения пути, земляного полотна и опор контактной сети выполнять сначала для измерительных датчиков Д1, Д2 и Д4 со стороны левого борта ПЕ, а затем для измерительных датчиков Д2, ДЗ и Д5 со стороны правого борта ПЕ. Схема размещения измерительного оборудования и калибровочных приспособлений относительно ПЕ и ИСС приведена на рисунке 7. Мишень М должна размещаться в зоне действия измерительных видеокамер ИИС и с учетом возможности выполнения измерений задаваемых расстояний с помощью дальномера лазерного.

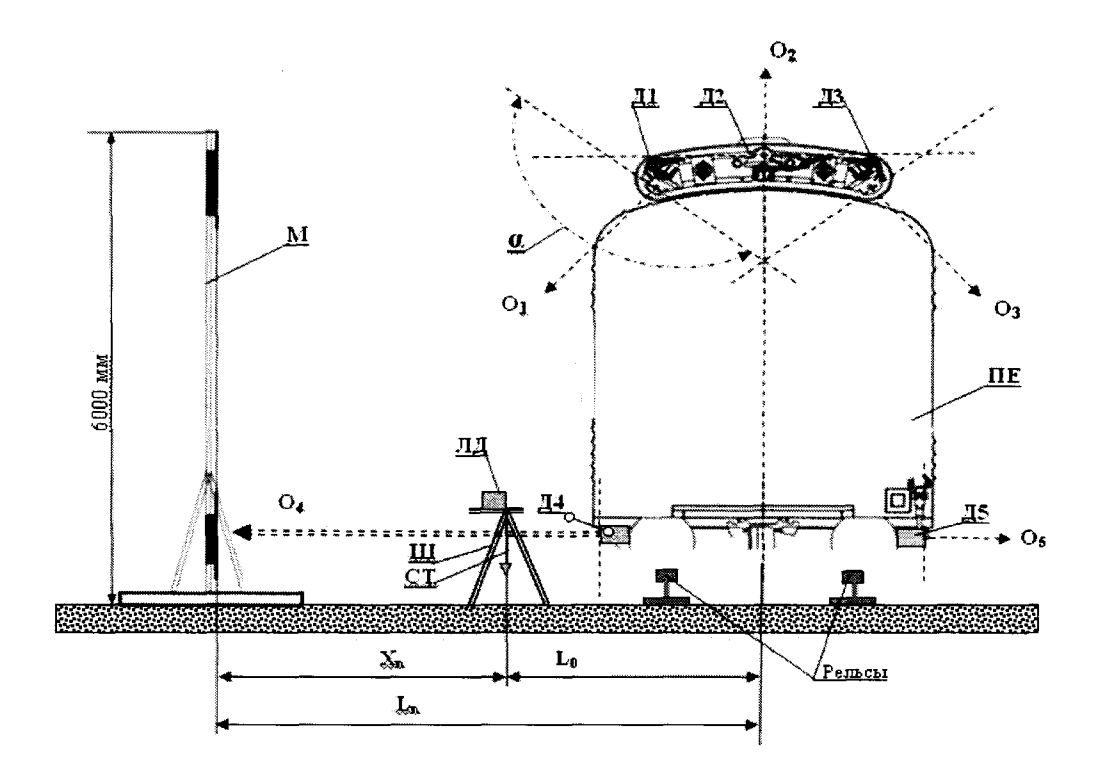

- Д1, Д2, ДЗ, Д4, Д5- лазерные датчики
- М- мишень (ИМО. 11.00.00.000)
- ЛД -лазерный дальномер
- Ш штатив
- СТ- строительный отвес
- *а =* 180°- угол сканирования лазерных датчиков Д1, Д2, ДЗ, Д4, Д5
- $O<sub>1</sub>, O<sub>2</sub>, O<sub>3</sub>, O<sub>4</sub>, O<sub>5</sub>$  центральная ось угла сканирования соответствующего датчика
- $X_n$ , м результат измерений эталонным лазерным дальномером ЛД
- Lo, м результат измерений, полученный при помощи штангенциркуля и рулетки
- Ln, м результат измерений, полученный ИИС
- ПЕ подвижная единица железнодорожного транспорта
- Рисунок 7 Схема размещения измерительного оборудования и калибровочных приспособлений относительно ПЕ и ИСС при определении расстояние от оси пути до элементов верхнего строения пути, земляного полотна, приближающихся строений и опор контактной сети.

Определение диапазона и абсолютной погрешности измерений расстояния от оси пути до элементов верхнего строения пути выполнять с помощью дальномера лазерного, штангенциркуля ШЦ-Ш-2000-0,1, рулетки измерительной металлической, штатива со строительным отвесом и калибровочного приспособления - мишени ЮТСА.11.00.00.000, в следующей последовательности:

выполнить измерения, устанавливая мишень М (Рисунок 7) с левого борта ПЕ в плоскости углов сканирования датчиков Д1 и Д2 на заданном расстоянии  $L^d$ <sub>n</sub>, действительные значения которого должно быть в пределах рекомендуемых значений  $L_{Pn}$  (Таблица 13). В каждой выбранной точке диапазона измерений записать результаты измерения ИИС -  $L_n$ . В числе точек при выборе расстояний до мишеней должны быть и точки, соответствующие граничным значениям диапазона измерений. Значение  $L<sup>d</sup>$  определить в соответствии с уравнением:

$$
L^d{}_n = L^d{}_0 + X^d{}_n \tag{32}
$$

где:

 $L^{d}{}_{0}$ , – действительное значение величины размера  $L_{0}$ , полученное при помощи штангенциркуля и рулетки;

 $X_n^d$ , - действительное значение величины размера  $X_n$ , полученное при помощи лазерного дальномера;

Таблица 13

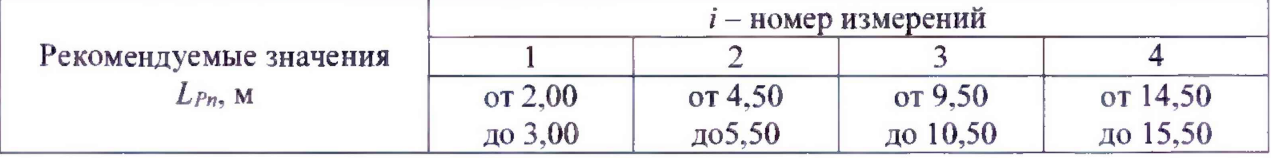

занести в протокол значения  $L_{dn}$  и  $L_n$ ;

- установить мишень М в зону обзора датчика Д4 и выполнить все выше перечисленные процедуры;
- перенести мишень М (на противоположную сторону относительно рельсовой колеи);
- выполнить все перечисленные выше процедуры и измерения для датчиков Д2, Д3 и Д5;
- по результатам всех измерений определить  $\Delta L_n$  абсолютную погрешность измерений расстояние от оси пути до элементов верхнего строения пути и земляного полотна для датчиков Д1, Д2, Д3, Д4, и Д5 во всех выбранных точках измерений в соответствии с уравнением:

$$
\Delta L_n = L_n - L_n^d \tag{33}
$$

за окончательный результат принять наибольшую величину  $\Delta L_n$  из всех рассчитанных значений.

Результаты поверки по данному пункту настоящей методики считать положительными, если диапазон измерений расстояния от оси пути до элементов верхнего строения пути, земляного полотна и опор контактной сети, находится в пределах от 0 до 15 м, а полученное значение абсолютной погрешности измерений расстояния от оси пути до элементов верхнего строения пути, земляного полотна, приближающихся строений и опор контактной сети в указанном диапазоне измерений не выходит за пределы  $\pm 0.15$  м.

7.5.3 Определение диапазона и абсолютной погрешности измерений высоты подвеса контактного провода при взаимодействии контактного провода с токоприемником.

Определение диапазона и абсолютной погрешности измерений высоты подвеса контактного провода при взаимодействии контактного провода с токоприемником выполнять с помощью дальномера лазерного и штангенциркуля в следующей последовательности:

- установить на треноге многофункциональный дальномер лазерный на расстоянии  $11^{+0.5}_{+1}$ м от оси, проходящей через середину рельсовой колеи и контактный провод (рисунок 8). Место установки дальномера должно быть в зоне обзора датчика положения контактного провода;
- определить середину лонжеронов полоза токосъемника с помощью рулетки измерительной;
- закрепить на середине лонжеронов полоза токоприемника контактный провод сети;
- **установить пантограф ПЕ в сложенное нижнее положение. Высоту подъема** *ho* **принять за нулевое значение;**
- **с помощью штангенциркуля измерить ширину рельсовой колеи** *Ш* **в зоне контроля;**
- **установить на рельс со стороны дальномера в зоне обзора датчика положения контактного провода мишень-отражатель;**
- **включить систему контроля контактной сети ИИС и убедится в наличие информации на устройстве отображения ИИС (программа «Юстировщик»);**

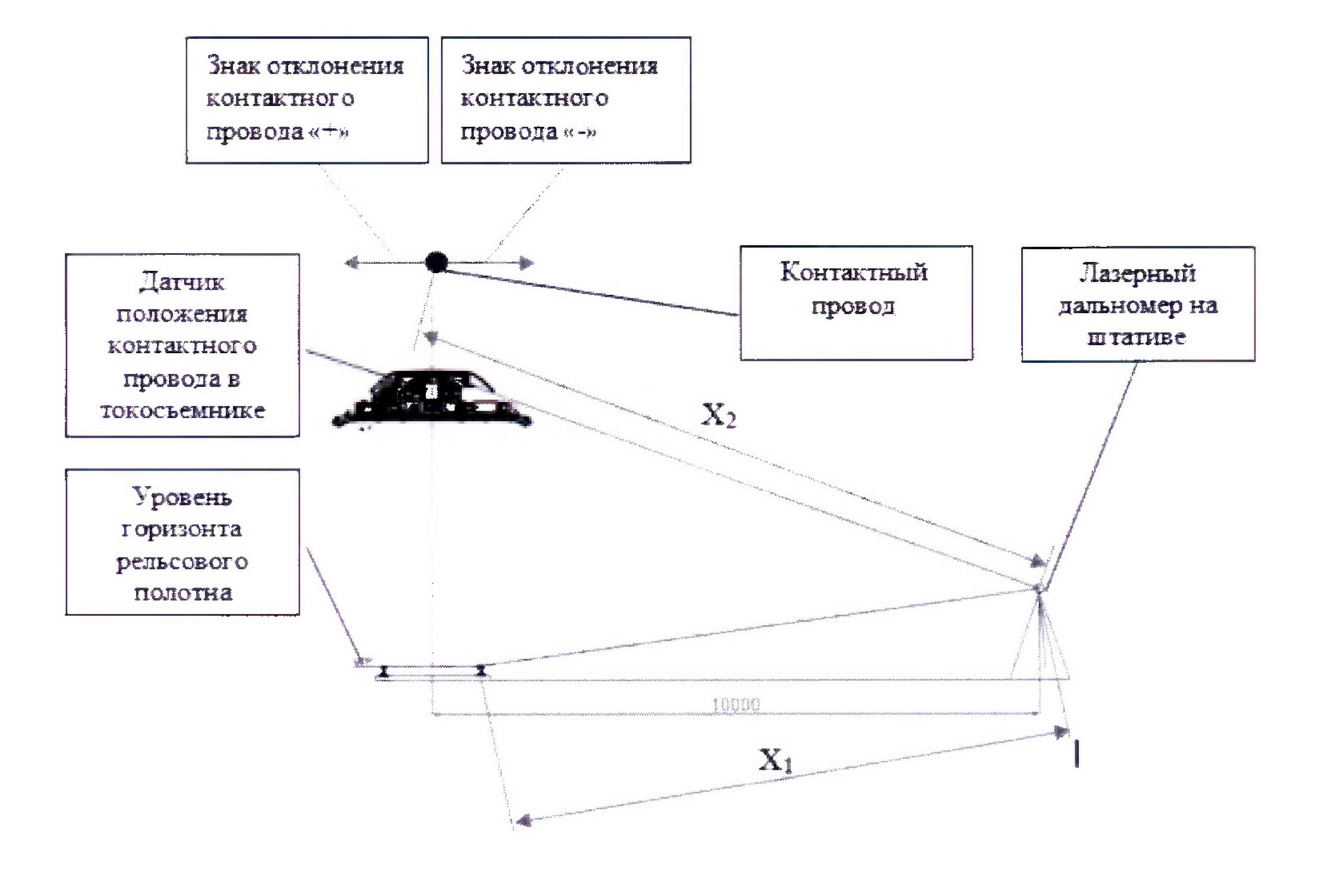

**Рисунок 8 - Схема проведения поверки канала высоты подвеса контактного провода**

- **включить дальномер лазерный в соответствии с руководством по эксплуатации;**
- **войти в режим выбора функций работы дальномера и, пользуясь клавишами перемещения, по экрану выбрать функцию «Отслеживание высоты»;**
- **с помощью грубой, а затем точной регулировок направить луч дальномера лазерного на мишень-отражатель, установленной на рельсе и выполнить измерение расстояния до нижней точки**  $X_i$ :
- **с помощью грубой, а затем точной регулировок перевести луч дальномера лазерного на вторую точку измерений - контактный провод (Рисунок 8);**
- **войти в режим выбора функций работы дальномера и, пользуясь клавишами перемещения по, экрану выбрать функцию «Отслеживание высоты». Выполнить измерение высоты подвеса контактного провода использую функциональные возможности дальномера лазерного. Принять полученное значение высоты** *Ндj* **за действительное;**
- считать измеренное значение высоты подвеса контактного провода Н<sub>изм1</sub> по **показывающему устройству ИИС использую программу «Юстировщик»;**
- **измеренные значения высот** *Нд]* **и** *Нюм!* **занести в протокол поверки;**
- **поднять пантограф ПЕ на высоту (5400±100) мм. Высоту подъема** *hi* **измерить с помощью рулетки металлической;**
- выполнить вышеперечисленные процедуры данного раздела для второй точки измерений высоты подвеса контактного провода. Записать в протокол значения величин  $H_{II2}, H_{u2u2}$
- поднять пантограф ПЕ на высоту (6200±100) мм. Высоту подъема  $h_2$  измерить с помощью рулетки металлической;
- выполнить вышеперечисленные процедуры данного раздела для второй точки измерений высоты подвеса контактного провода. Записать в протокол значения величин *Нд2> Нигм2*;
- поднять пантограф ПЕ на высоту (7000 $\pm$ 100) мм. Высоту подъема h<sub>3</sub> измерить с помощью рулетки металлической;
- выполнить вышеперечисленные процедуры данного раздела для второй точки измерений высоты подвеса контактного провода. Записать в протокол значения величин  $H_{\text{II3}}, H_{\text{II2M3}}$
- измерения для каждой высоты подъема повторить не менее двух раз;
- определить *АНп* абсолютную погрешность для всех выполненных измерений положения контактного провода в плане при взаимодействии контактного провода с токоприемником в соответствии с уравнением:

$$
\Delta H_n = H_{\mathcal{A}_-n} - H_{u_{2M_-n}} \tag{34}
$$

где: *Нд п -* действительное значение высоты подвеса контактного провода в п-ой точке измерений;

```
НШм п - измеренное значение высоты подвеса контактного провода в п-ой 
точке измерений;
```
за окончательный результат принять наибольшую величину  $\Delta H_n$  из всех рассчитанных  $\mathcal{L}_{\mathrm{max}}$ значений.

Результаты поверки по данному пункту настоящей методики считать полож ительны ми, если диапазон измерений высоты подвеса контактного провода при взаимодействии контактного провода с токоприемником, находится в пределах от 5400 до 6900 мм, а полученное значение абсолютной погрешности измерений высоты подвеса контактного провода при взаимодействии контактного провода с токоприемником в указанном диапазоне измерений не выходит за пределы ±10 мм.

7.5.4 Определение диапазона и абсолютной погрешности измерений положения контактного провода в плане при взаимодействии контактного провода с токоприемником.

Определение диапазона и абсолютной погрешности измерений положения контактного провода в плане при взаимодействии контактного провода с токоприемником выполнять с помощью дальномера лазерного в следующей последовательности:

- установить и включить дальномер лазерный по методике п.п. 7.5.3;
- выбрать функцию работы дальномера «Горизонтальный режим Smart»;
- определить с помощью рулетки измерительной середину лонжеронов полоза токосъемника;
- установить контактный провод на середине лонжеронов полоза. Токоприемник должен находится в исходном (опущенном) состоянии;
- с помощью грубой, а затем точной регулировок направить луч дальномера лазерного на мишень-отражатель, установленной на рельсе и выполнить измерение расстояния до нижней точки *Xi\*
- с помощью грубой, а затем точной регулировок перевести луч дальномера лазерного на вторую точку измерений - контактный провод (Рисунок 8);
- измерить расстояние *Х2* до контактного провода;
- результаты измерений записать в протокол;
- вычислить отклонение положения контактного провода в плане для первой выбранной точки в соответствии с уравнением:

$$
Z = sign\{ABS[0,5 \bullet S_k - (X_2 - X_1)]\}
$$
(35)

#### где: *sign* - знак зигзага (Рисунок 8); *Sk* - ширина рельсовой колеи;

- результаты расчетов записать в протокол:
- в соответствии с выбранной системой знаков переместить и закрепить провод контактной сети на расстояние -(300±10) мм. Измерения при перемещении провода выполнять от отмеченной середины полоза лонжерона с помощью рулетки измерительной;
- выполнить в перечисленном выше порядке измерения и расчёты для второй выбранной точки диапазона, и результаты измерений занести в протокол;
- в соответствии с выбранной системой знаков переместить и закрепить провод контактной сети на расстояние -(700±10) мм. Измерения при перемещении провода выполнять от отмеченной середины полоза лонжерона с помощью рулетки измерительной:
- выполнить в перечисленном выше порядке измерения и расчёты для третьей выбранной точки диапазона, и результаты измерений занести в протокол;
- в соответствии с выбранной системой знаков переместить и закрепить провод контактной сети на расстояние +(300±10) мм. Измерения при перемещении провода выполнять от отмеченной середины полоза лонжерона с помощью рулетки измерительной;
- выполнить в перечисленном выше порядке измерения и расчёты для четвертой выбранной точки диапазона, и результаты измерений занести в протокол;
- в соответствии с выбранной системой знаков переместить и закрепить провод контактной сети на расстояние +(700±10) мм. Измерения при перемещении провода выполнять от отмеченной середины полоза лонжерона с помощью рулетки измерительной;
- выполнить в перечисленном выше порядке измерения и расчёты для пятой выбранной  $\blacksquare$ точки диапазона, и результаты измерений занести в протокол;
- записать в протокол для каждой выбранной точки величину отклонения положения контактного провода в плане при взаимодействии контактного провода с токоприемником  $Z_{\mu 3M}$  *n*, измеренную и отображаемую показывающим устройством ИИС;
- для каждой выбранной точки диапазона измерений отклонения положения контактного провода в плане при взаимодействии контактного провода с токоприемником измерении выполнить не менее трех раз и результаты измерений и расчетов занести в протокол;
- определить *AZn* абсолютную погрешность для всех выполненных измерений отклонения  $\overline{a}$ положения контактного провода в плане при взаимодействии контактного провода с токоприемником в соответствии с уравнением:

 $\Delta Z_n = Z_n - Z_{\mu_3}$  *n* (36)

где: *Zn -* действительное значение отклонения положения контактного провода в плане в *п-*ой точке измерений, рассчитанное по формуле (35);

 $Z_{\mu_{3M}n}$  - измеренное значение отклонения положения контактного провода в плане в *п-*ой точке измерений (по показывающему устройству ИИС);

за окончательный результат принять наибольшую величину  $\Delta Z_n$  из всех рассчитанных значений.

Результаты поверки по данному пункту настоящей методики считать положительными, если диапазон измерений положения контактного провода в плане при взаимодействии контактного провода с токоприемником, находится в пределах от -700 до +700 мм, а полученное значение абсолютной погрешности измерений положения контактного провода в плане при взаимодействии контактного провода с токоприемником в указанном диапазоне измерений не вы ходит за пределы ±10мм.

7.5.5 Определение диапазона и абсолютной погрешности измерений силы нажатия токоприемника на контактный провод.

Определение диапазона и абсолютной погрешности измерений силы нажатия токоприемника на контактный провод выполнять с помощью эталонных гирь класса Mi с одновременной проверкой диапазона измерений в следующей последовательности:

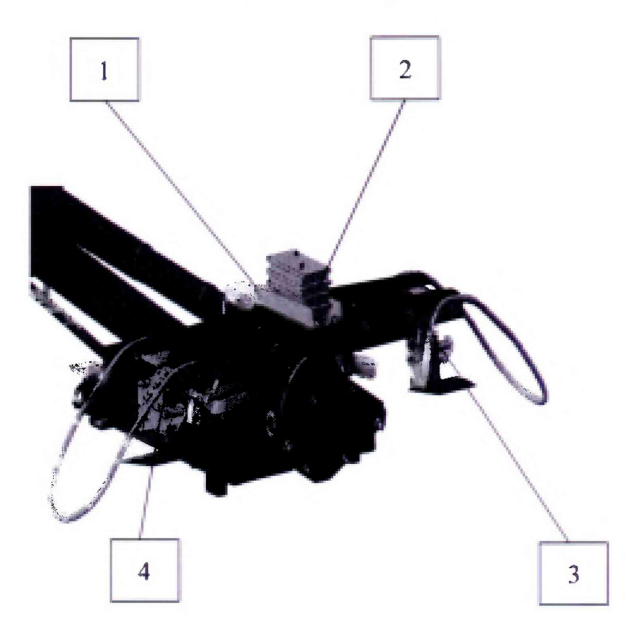

1 - платформа для установки грузов; 2 - набор грузов; 3 - датчик силы нажатия ДСН-1; 4 датчик силы нажатия ДСН-2

Рисунок 9 - Схема размещения датчиков силы нажатия и место установки грузов на полозе токоприемника

- включить питание системы контроля контактной сети;
- запустить программу WEB-интерфейса системы контроля контактной сети. В результате на экране показывающего устройства ИИС должна появиться рабочая форма (Рисунок Ю);

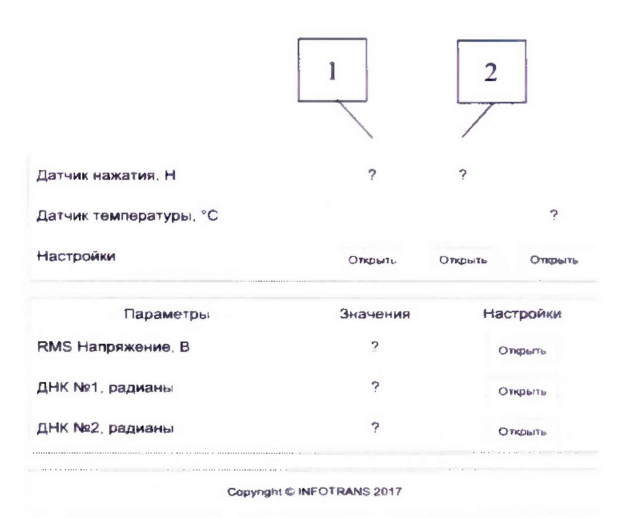

- 1 столбец показаний силы нажатия на датчик ДСН-1;
- 2 столбец показаний силы нажатия на датчик ДСН-2.

Рисунок 10 - Общий вид экрана Web-интерфейса

- разместить платформу для установки грузов из набора калибровочных приспособлений в середине полоза на лонжероны платформу (поз.1 рисунок 9)
- обнулить показания датчиков нажатия по показаниям на ИИС (столбцы 1 и 2 рисунок 10); ÷,
- установить на платформу эталонную гирю массой  $M_{\text{3max}} = 1$  кг (создаваемое усилие 9,81)  $H$ :
- на показывающем устройстве ИИС считать измеренное усилие М;
- устанавливать на платформу наборы эталонных гирь общей массой  $M_{3max} = (5, 10, 15, 20, 10, 15, 20)$ 26) кг (создаваемые усилия: 49,03, 98,07; 147,10; 196,13; 254,97 H);
- на показывающем устройстве ИИС считывать измеренные усилия  $M_i$  (Рисунок 10);
- разгрузить платформу:
- вновь нагрузить платформу гирей массой 1 кг (создаваемое усилие 9,81 H) и считать измеренное значение величины усилия на показывающем устройстве ИИС;
- данную процедуру нагружения платформы повторить не менее пяти раз в каждой выбранной точке диапазона поверяемой величины;
- полученные результаты измерений занести в протокол;
- определить абсолютную погрешность измерений силы нажатия токоприемника на контактный провод в следующей последовательности:
- вычислить среднее арифметическое значение результатов измерений на каждой ступени выполненных измерений  $M_{\text{cpl}}$ :

$$
M_{cp_i} = \frac{\sum M_i}{n} \tag{37}
$$

где:

 $M_i$  – результат измерений на і-той ступени;

 $n$  - количество измерений ( $\geq$ 5)

 $\circ$  на каждой ступени измерений определить абсолютную погрешность измерений  $\Delta$ .

$$
\Delta_i = M_{cp\ i} - M_{\text{3} \text{m} \text{a} \text{n} \text{i}} \tag{38}
$$

 $M_{\text{3}m\alpha ni}$  - значение величины массы наборов эталонных гирь класса гле: М<sub>1</sub> на *і*-той ступени.

о за погрешность измерений силы нажатия токоприемника на контактный провод принимают наибольшую величину  $\Delta_i$  из всех рассчитанных значений.

Результаты поверки по данному пункту настоящей методики считать положительными, если диапазон измерений силы нажатия токоприемника на контактный провод, находится в пределах от 10 до 250 Н, а полученное значение абсолютной погрешности измерений силы нажатия токоприемника на контактный провод в указанном диапазоне измерений не выходит за пределы ±10Н.

### 8 ОФОРМЛЕНИЕ РЕЗУЛЬТАТОВ ПОВЕРКИ

8.1 Результаты поверки оформляются протоколом, составленным в виде сводной таблицы результатов поверки по каждому пункту раздела 7 настоящей методики поверки с указанием предельных числовых значений результатов измерений и их оценки по сравнению с предъявленными требованиями.

8.2 При положительных результатах поверки система признается годной к применению и на нее выдается свидетельство о поверке установленной формы с указанием фактических результатов определения метрологических характеристик.

8.3 При отрицательных результатах поверки система признается непригодной к применению и на нее выдается извещение о непригодности установленной формы с указанием основных причин.

Руководитель метрологической лаборатории ООО «Автопрогресс-М»

В.Н. Абрамов